#### **Distributed Shared Memory: Ivy**

Brad Karp UCL Computer Science

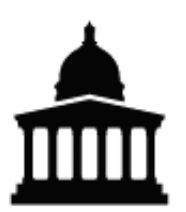

#### CS 0133 14<sup>th</sup> October 2019

#### **Increasing Transparency: From RPC to Shared Memory**

- In RPC, we've seen one way to split application across multiple nodes
	- Carefully specify interface between nodes
	- Explicitly communicate between nodes
	- **Transparent to programmer?**
- Can we hide all inter-node communication from programmer, and improve transparency?
	- Today's topic: Distributed Shared Memory

## **Ivy: Distributed Shared Memory**

- Supercomputer: super-expensive 100-CPU machine, custom-built hardware
- Ivy: 100 cheap PCs and a LAN (all off-theshelf hardware!)
- Both offer same easy view for programmer:
	- single, shared memory, visible to all CPUs

## **Distributed Shared Memory: Problem**

- An application has a shared address space; all memory locations accessible to all instructions
- Divide code for application into pieces, assign one piece to each of several computers on a LAN
- Each computer has own separate memory
- Each piece of code may want to read or write any part of data
- **Where do you put the data?**

## **Distributed Shared Memory: Solution**

- Goal: create illusion that all boxes share single memory, accessible by all
- Shared memory contents divided across nodes
	- Programmer needn't explicitly communicate among nodes
	- Pool memory of all nodes into one shared memory
- Performance? Correctness?
	- Far slower to read/write across LAN than read/write from/to local (same host's) memory
	- Remember NFS: caching should help
	- Remember NFS: caching complicates consistency!

## **Context: Parallel Computation**

- Still need to divide program code across multiple CPUs
- Potential benefit: more total CPU power, so faster execution
- Potential risk: how will we know if distributed program executes correctly?
- To understand distributed shared memory, must understand what "correct" execution means…

### **Simple Case: Uniprocessor Correctness**

- When you only have one processor, what does "correct" mean?
- Define "correct" separately for each instruction
- Each instruction takes machine from one state to another (e.g., ADD, LD, ST)

– LD should return value of **most recent ST to same memory address**

#### **Simple Case: Uniprocessor Correctness**

#### "Correct" means: which you have been a whole processor in the processor of the processor of the processor, when  $\mathbf{r}$ **"Correct" means:**

on our "mome".<br>'ecution gives same re instruction at a time, waiting for each to mplete **Execution gives same result as if you ran one complete**

• Each instruction takes machine from one state to another (e.g., ADD, LD, ST)

– LD should return value of **most recent ST to same memory address**

# **Why Define Correctness?**

- Programmers want to be able to predict how CPU executes program!
	- …to write correct program
- Note that modern CPUs don't execute instructions one-at-a-time in program order
	- Multiple instruction issue
	- Out-of-order instruction issue
- Nevertheless, CPUs must behave such that they obey uniprocessor correctness!

#### **Distributed Correctness: Naïve Shared Memory**

- Suppose we have multiple hosts with (for now) naïve shared memory
	- 3 hosts, each with one CPU, connected by Internet
	- Each host has local copy of all memory
	- Reads local, so very fast
	- Writes sent to other hosts (and execution continues immediately)

## • **Is naïve shared memory correct?**

#### **Example 1: Mutual Exclusion** CPU0:  $x = 1$ ; if  $(y == 0)$ critical section; CPU1:  $y = 1$ ; if  $(x == 0)$ critical section; Initialization:  $x = y = 0$  on both CPUs

- Why is code correct?
	- $-$  If CPU0 sees  $y == 0$ , CPU1 can't have executed " $y == 0$  $1<sup>''</sup>$
	- $-$  So CPU1 will see  $x = 1$ , and can't enter critical section

#### **Example 1: Mutual Exclusion** CPU0:  $x = 1$ ; if  $(y == 0)$ critical section; CPU1:  $y = 1$ ; if  $(x == 0)$ critical section; Initialization:  $x = y = 0$  on both CPUs

#### **So CPU0 and CPU1 cannot simultaneously** enter critical section and the complete section

 $\mathbf{1}$ 

 $-$  So CPU1 will see  $x = 1$ , and can't enter critical section

### **Naïve Distributed Memory: Incorrect for Example 1**

- Problem A:
	- $-$  CPU0 sends "write  $x=1$ ", reads local " $y = 0$ "
	- $-CPU1$  reads local " $x == 0$ " before write arrives
- Local memory and slow writes cause disagreement about read/write order!
	- $-CPU0$  thinks its " $x = 1$ " was before CPU1's read of x
	- CPU1 thinks its read of x was before arrival of "write  $x = 1$ "
- Both CPU0 and CPU1 enter critical section!

#### **Example 2: Data Dependencies**

CPU0:  $v0 = f0()$ ;  $done0 = true;$  CPU1: while  $(done0 == false)$ ;  $v1 = f1(v0);$  $done1 = true;$ 

CPU2: while  $(done1 == false)$ ;  $v2 = f2(v0, v1);$ 

#### **Example 2: Data Dependencies**

CPU0:  $v0 = f0()$ ;  $done0 = true;$  CPU1: while  $(done0 == false)$ ;  $v1 = f1(v0)$ ;  $done1 = true;$ 

CPU2: while  $(done1 == false)$ ;  $v2 = f2(v0, v1);$ 

#### **Intent:**

**CPU2 should run f2() with results from CPU0 and CPU1 Waiting for CPU1 implies waiting for CPU0**

### **Naïve Distributed Memory: Incorrect for Example 2**

- Problem B:
	- CPU0's writes of v0 and done0 may be reordered by network, leaving v0 unset, but done0 true
- But even if each CPU sees each other CPU's writes in issue order…
- Problem C:
	- CPU2 sees CPU1's writes before CPU0's writes
	- i.e., CPU2 and CPU1 disagree on order of CPU0's and CPU1's writes

#### **Naïve Distributed Memory: Incorrect for Example 2**

• Problem B:

we distributed memory isn't correct recreament by network and the control of the control of the control of the control of the control of the control of the control of the control of the control of the control of the control of the control of the control of t we shuulu<br>nnlac to u • But even if each CPU sees each other **Naïve distributed memory isn't correct (Or we shouldn't expect code like these examples to work…)**

CPU's writes in issue order…

- Problem C:
	- CPU2 sees CPU1's writes before CPU0's writes
	- i.e., CPU2 and CPU1 disagree on order of CPU0's and CPU1's writes

#### **Distributed Correctness: Consistency Models**

- How can we write correct distributed programs with shared storage?
- Need to define rules that memory system will follow
- Need to write programs with these rules in mind
- Rules are a consistency model
- Build memory system to obey model; programs that assume model then correct

#### **How Do We Choose a Consistency Model?**

- No such thing as "right" or "wrong" model – All models are artificial definitions
- Different models may be harder or easier to program for
	- Some models produce behavior that is more intuitive than others
- Different models may be harder or easier to implement efficiently
	- Performance vs. semantics trade-off, as with NFS/RPC

#### **Back to Ivy: What's It Good For?**

- Suppose you've got 100 PCs on a LAN and shared memory across all of them
- Fast, parallel sorting program: Load entire array into shared memory Each PC processes one section of array On PC i:
	- sort own piece of array
	- $done[i] = true;$
	- wait for all done<sup>[]</sup> to be true
	- merge my piece of array with my neighbors'…

## **Partitioning Address Space: Fixed Approach**

- Fixed approach:
	- $-$  First MB on host 0, 2<sup>nd</sup> on host 1, &c.
	- Send all reads and writes to "owner" of address
	- Each CPU read- and write-protects pages in address ranges held by other CPUs
		- Detect reads and writes to remote pages with VM hardware
- What if we placed pages on hosts poorly?
- Can't always predict which hosts will use which pages

## **Partitioning Address Space: Dynamic, Single-Copy Approach**

- Move the page to the reading/writing CPU each time it is used
- CPU trying to read or write must find current owner, then take page from it
- Requires mechanism to find current location of page
- **What if many CPUs read same page?**

## **Partitioning Address Space: Dynamic, Multi-Copy Approach**

- Move page for writes, but allow read-only copies
- When CPU reads page it doesn't have in its own local memory, find other CPU that most recently wrote to page
- Works if pages are read-only and shared or read-write by one host
- Bad case: write sharing
	- When does write sharing occur?
	- False sharing, too…

## **Simple Ivy: Centralized Manager (Section 3.1)**

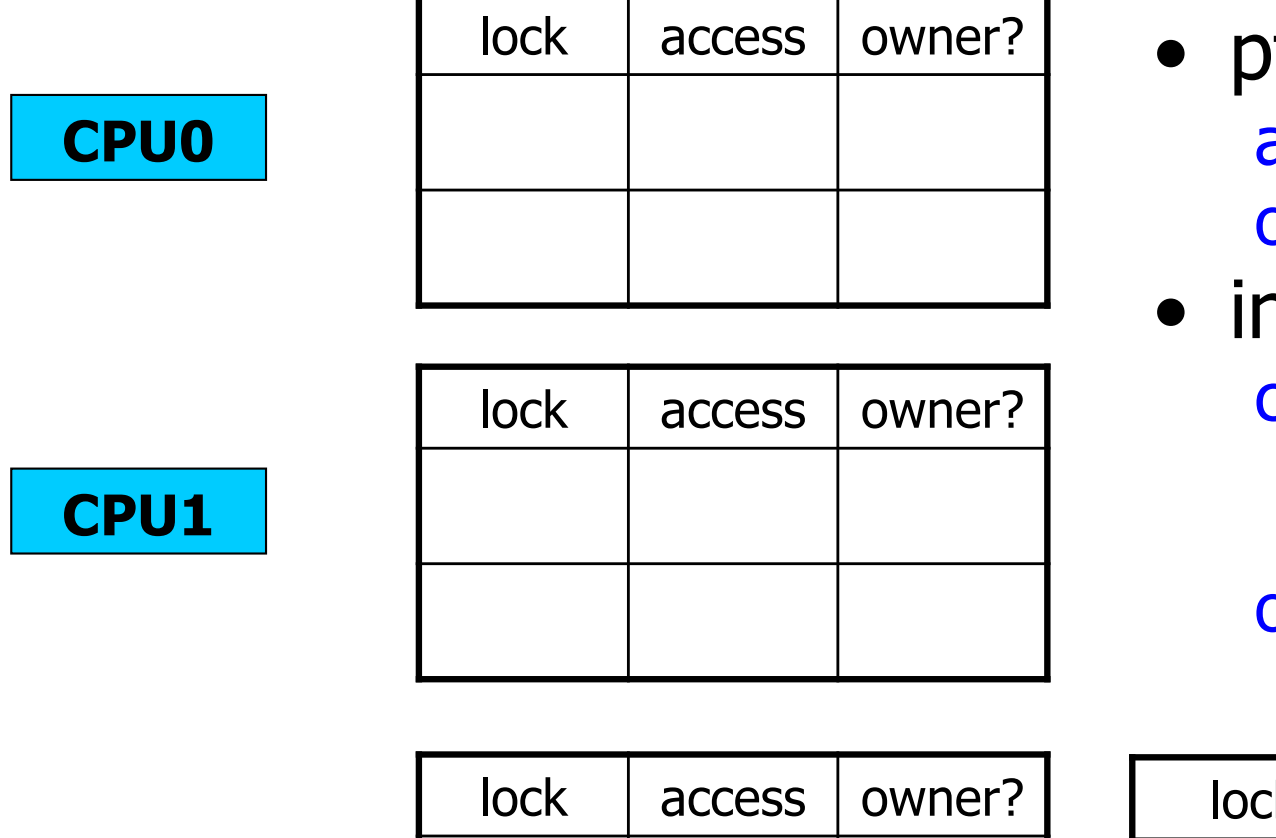

- table (all CPUs) access: R, W, or nil owner: T or F
	- าfo (MGR only) copy\_set: list of CPUs with read-<br>only copies owner: CPU that can write page

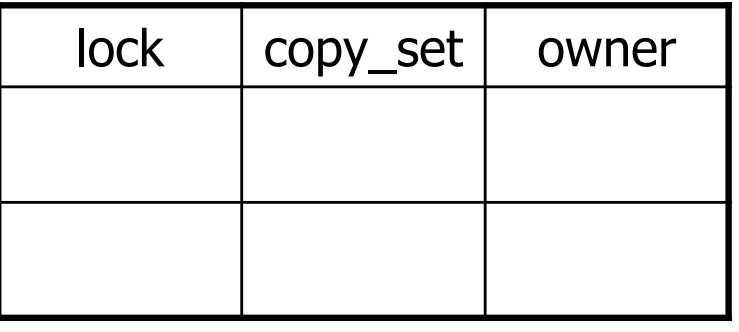

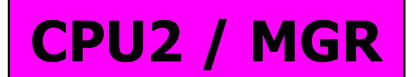

**ptable info**

## **Centralized Manager (2): Message Types Between CPUs**

- RQ (read query, reader to MGR)
- RF (read forward, MGR to owner)
- RD (read data, owner to reader)
- RC (read confirm, reader to MGR)
- WQ (write query, writer to MGR)
- IV (invalidate, MGR to copy set)
- IC (invalidate confirm, copy set to MGR)
- WF (write forward, MGR to owner)
- WD (write data, owner to writer)
- WC (write confirm, writer to MGR)

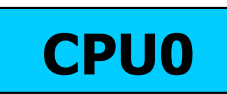

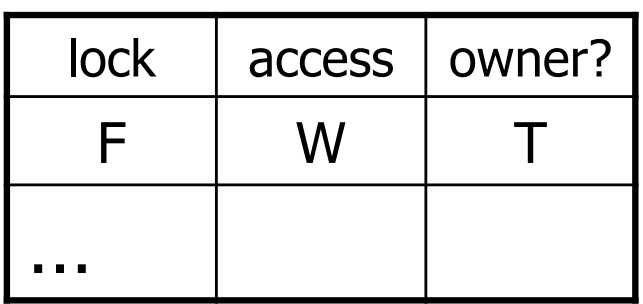

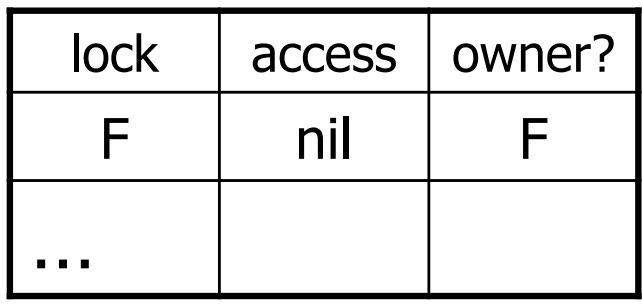

**CPU1**

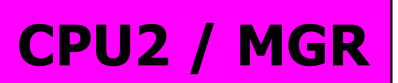

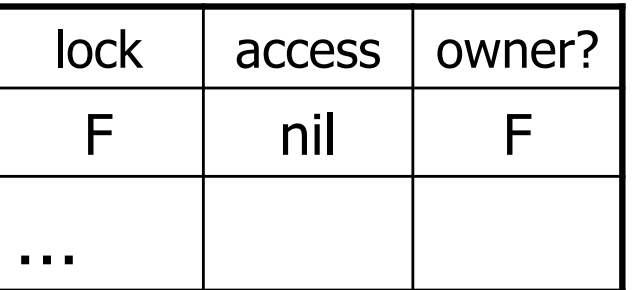

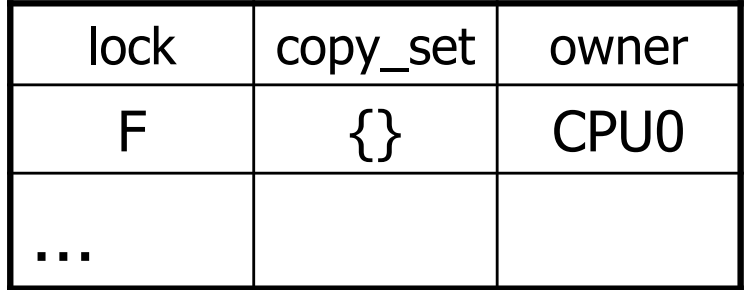

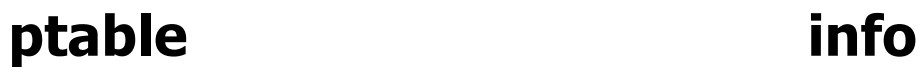

 $access$  owner?

 $W \parallel T$ 

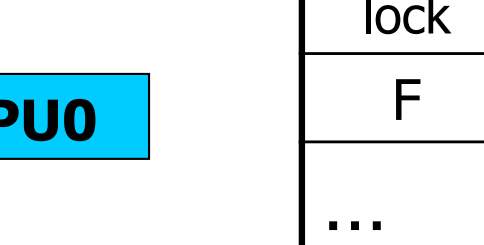

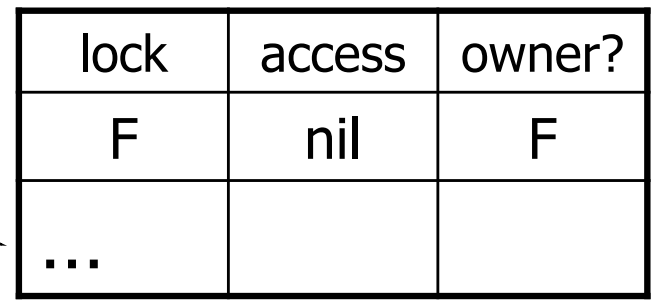

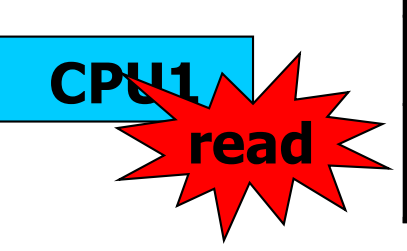

**CPU** 

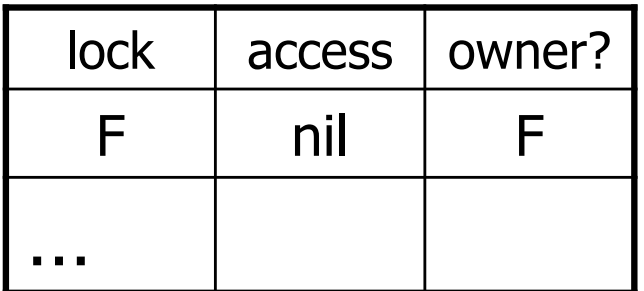

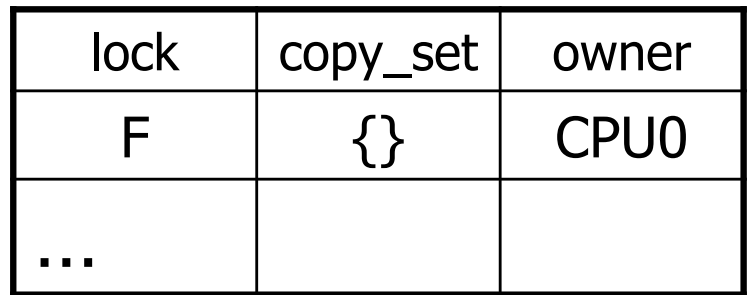

#### **CPU2 / MGR**

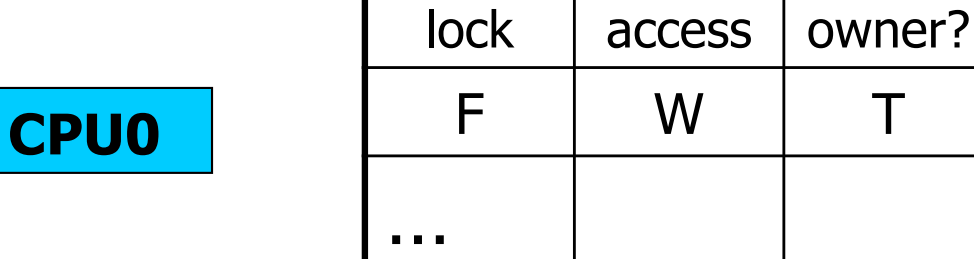

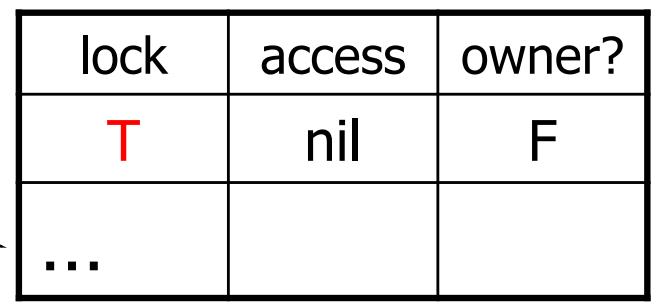

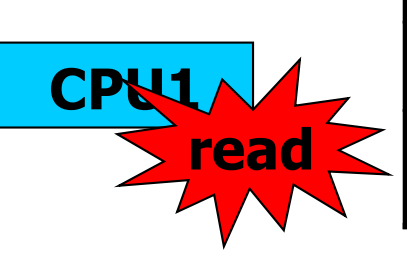

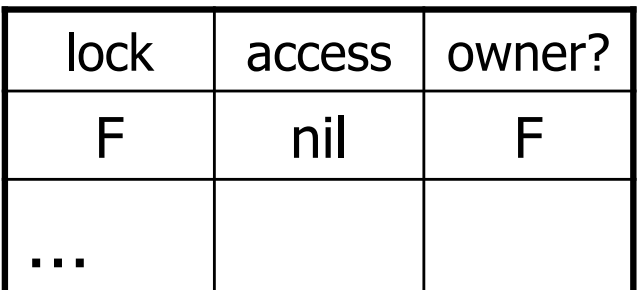

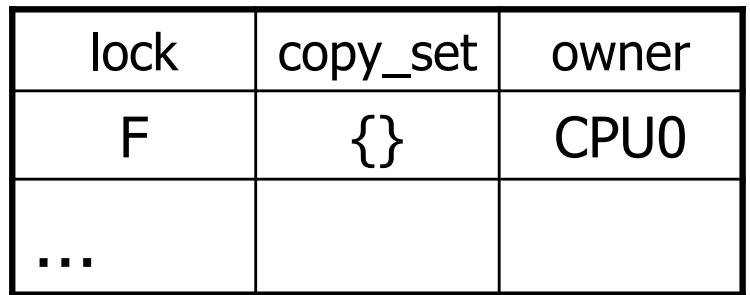

#### **CPU2 / MGR**

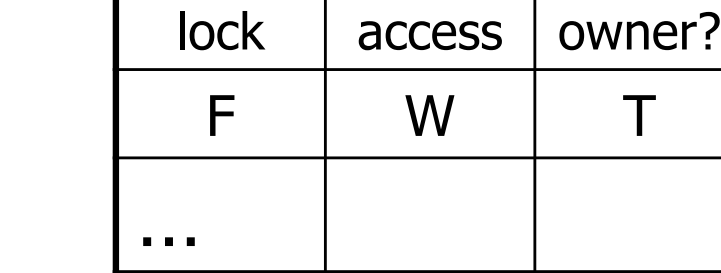

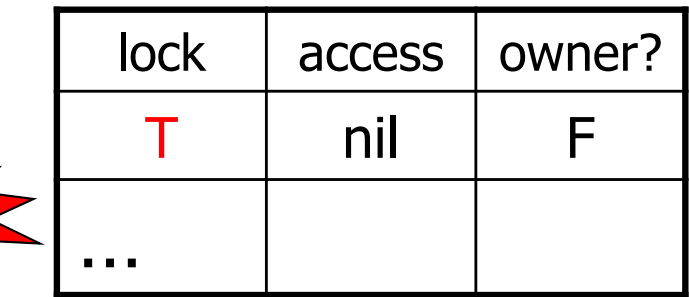

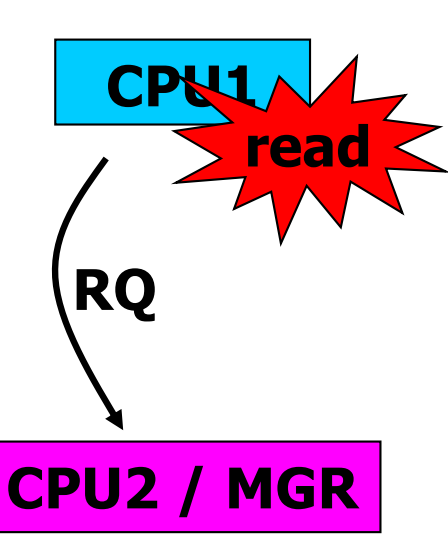

**CPU0**

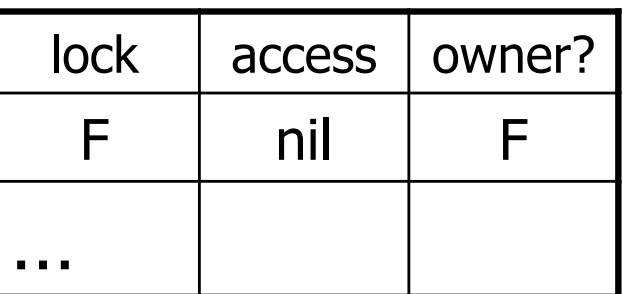

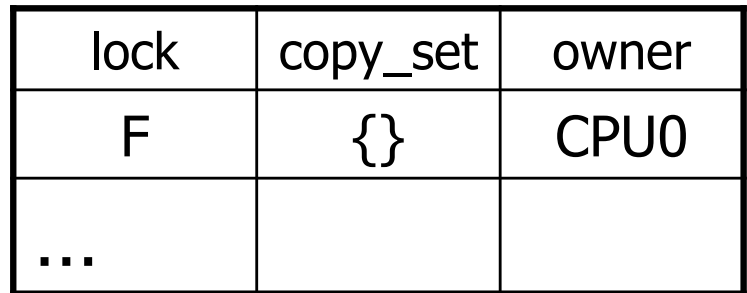

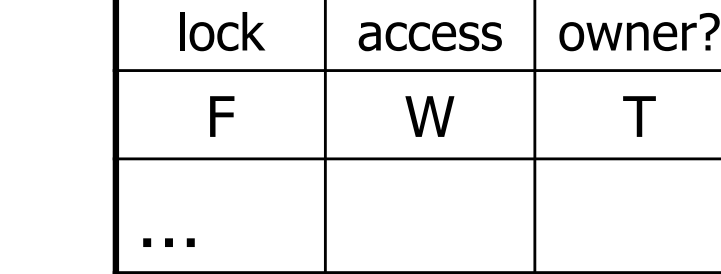

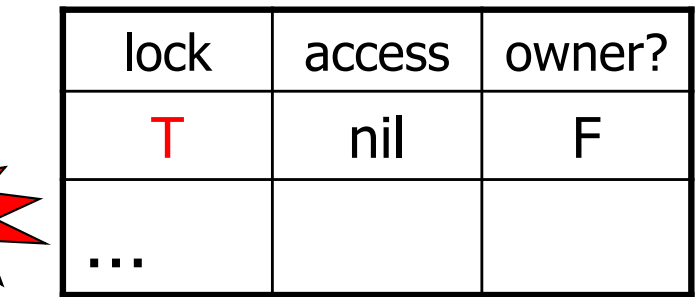

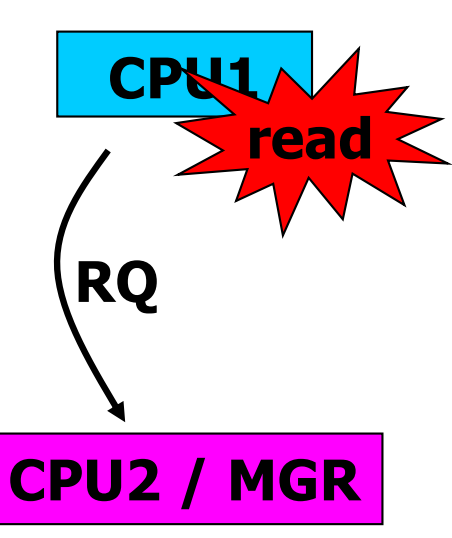

**CPU0**

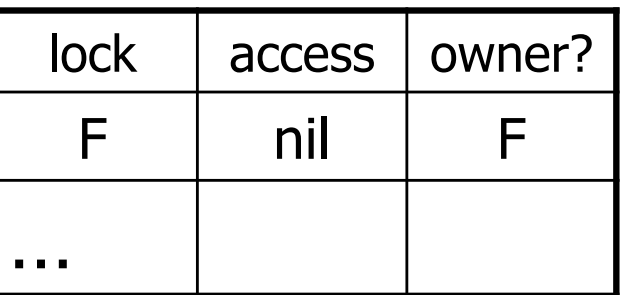

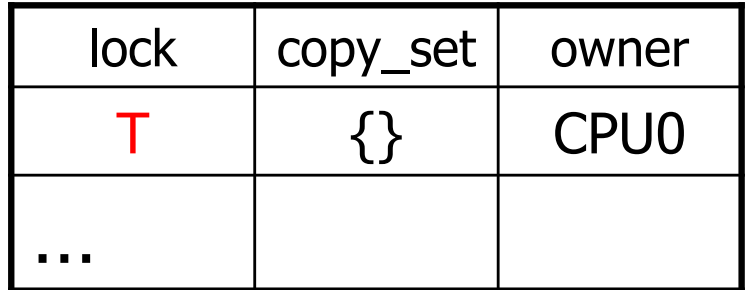

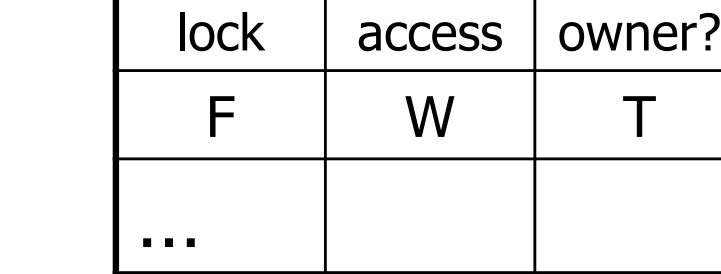

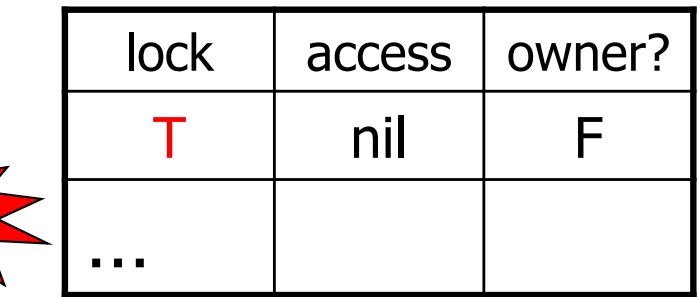

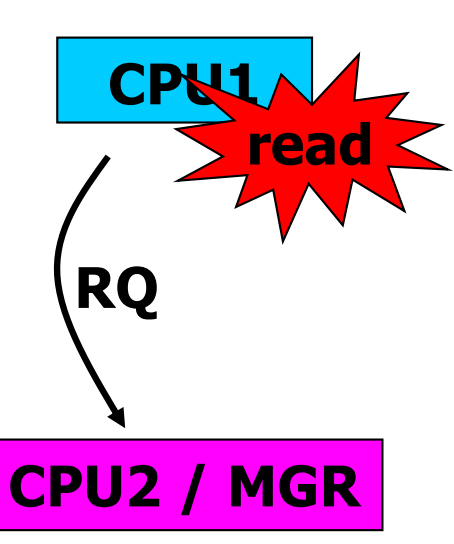

**CPU0**

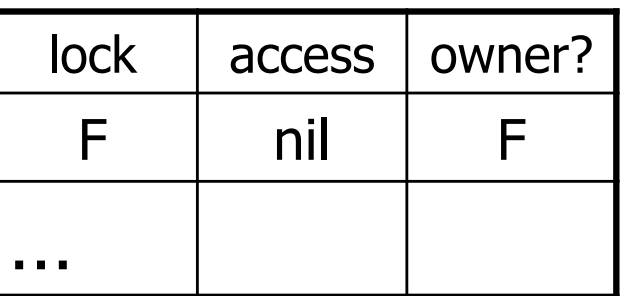

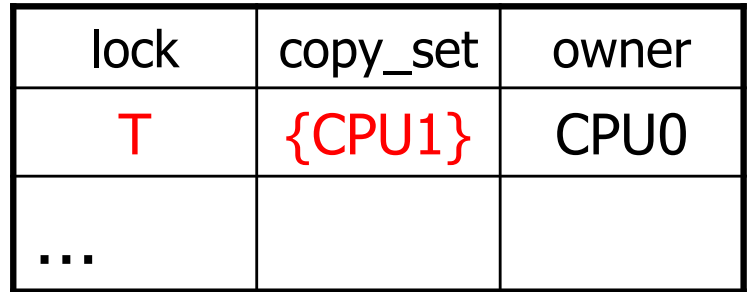

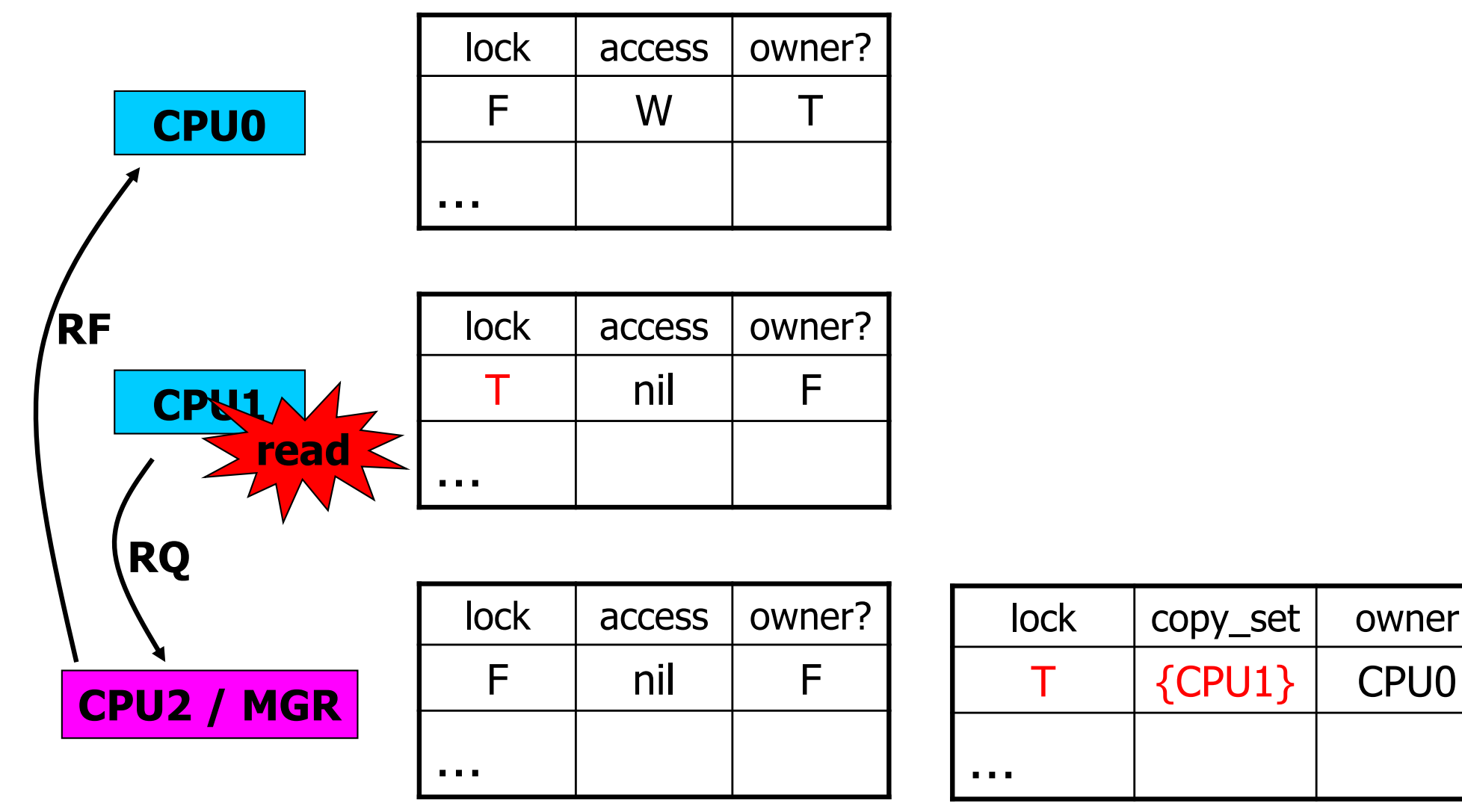

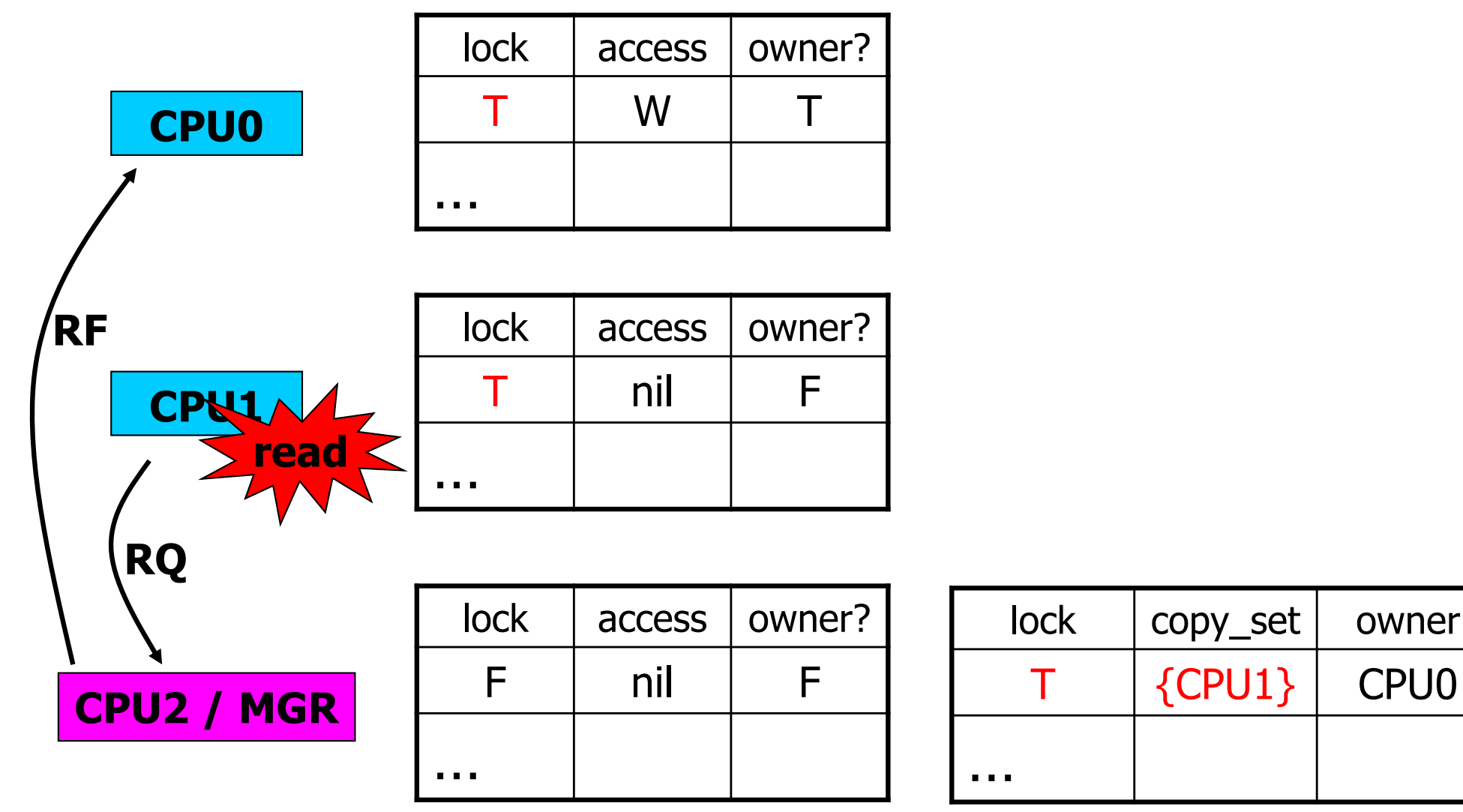

**ptable info**

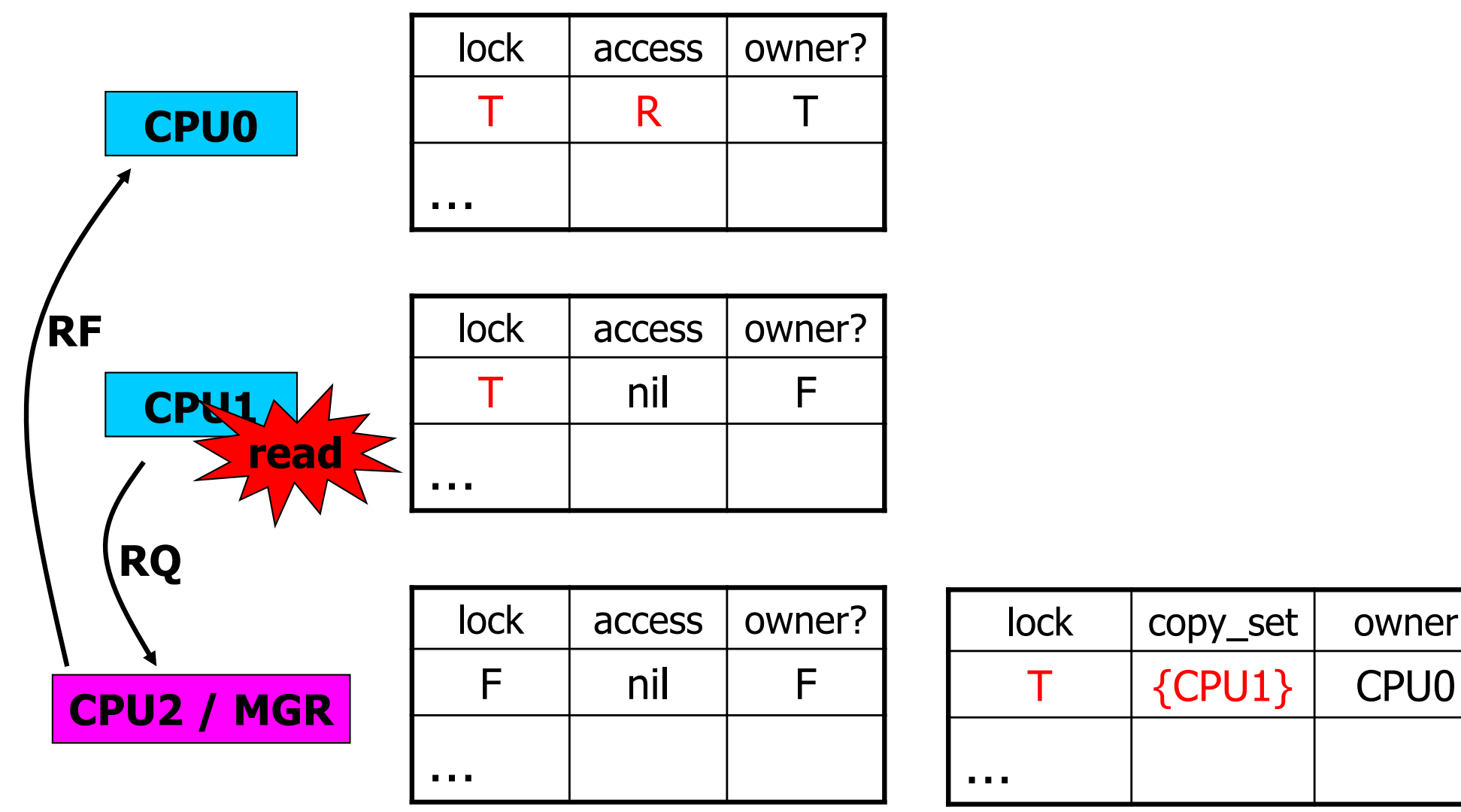

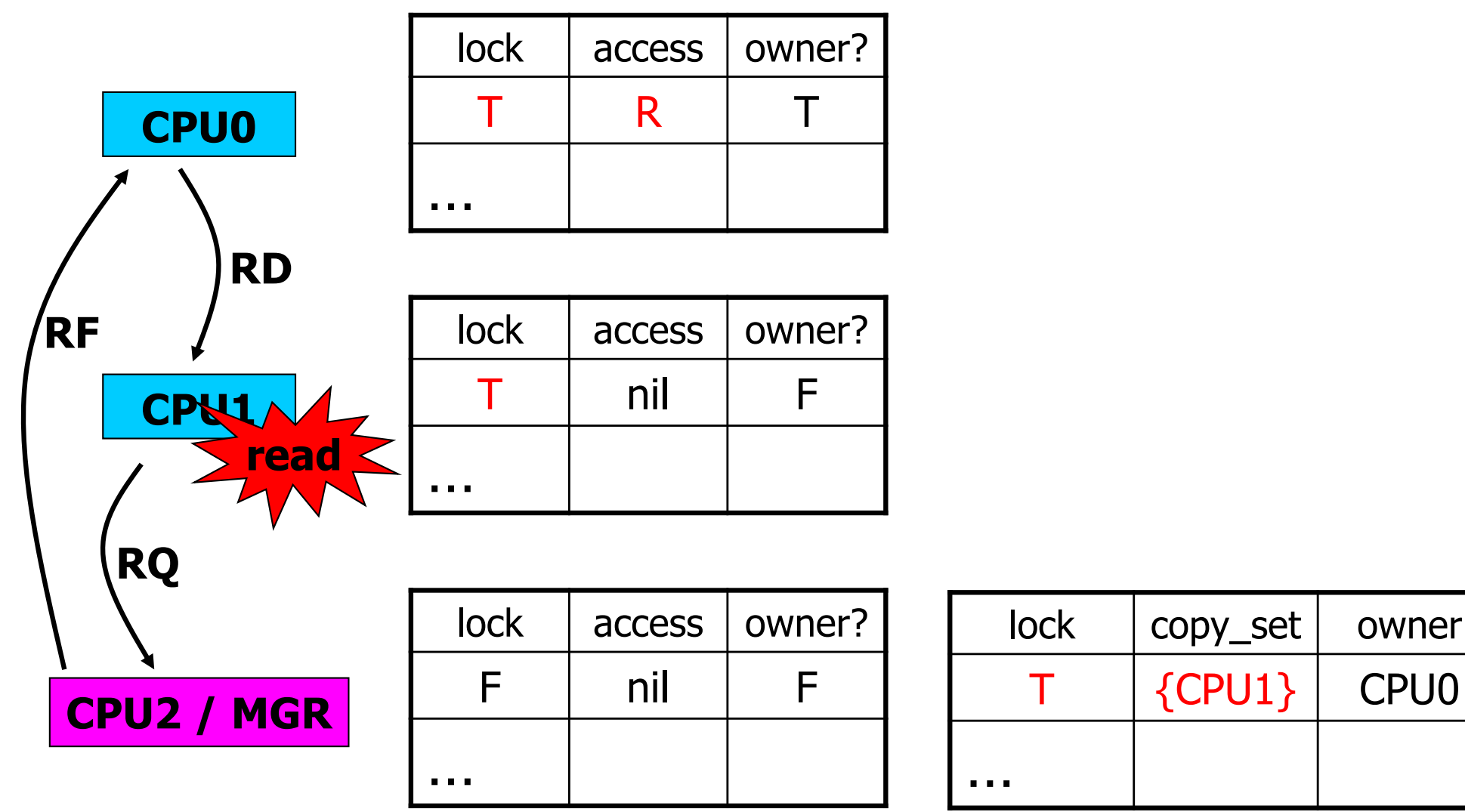

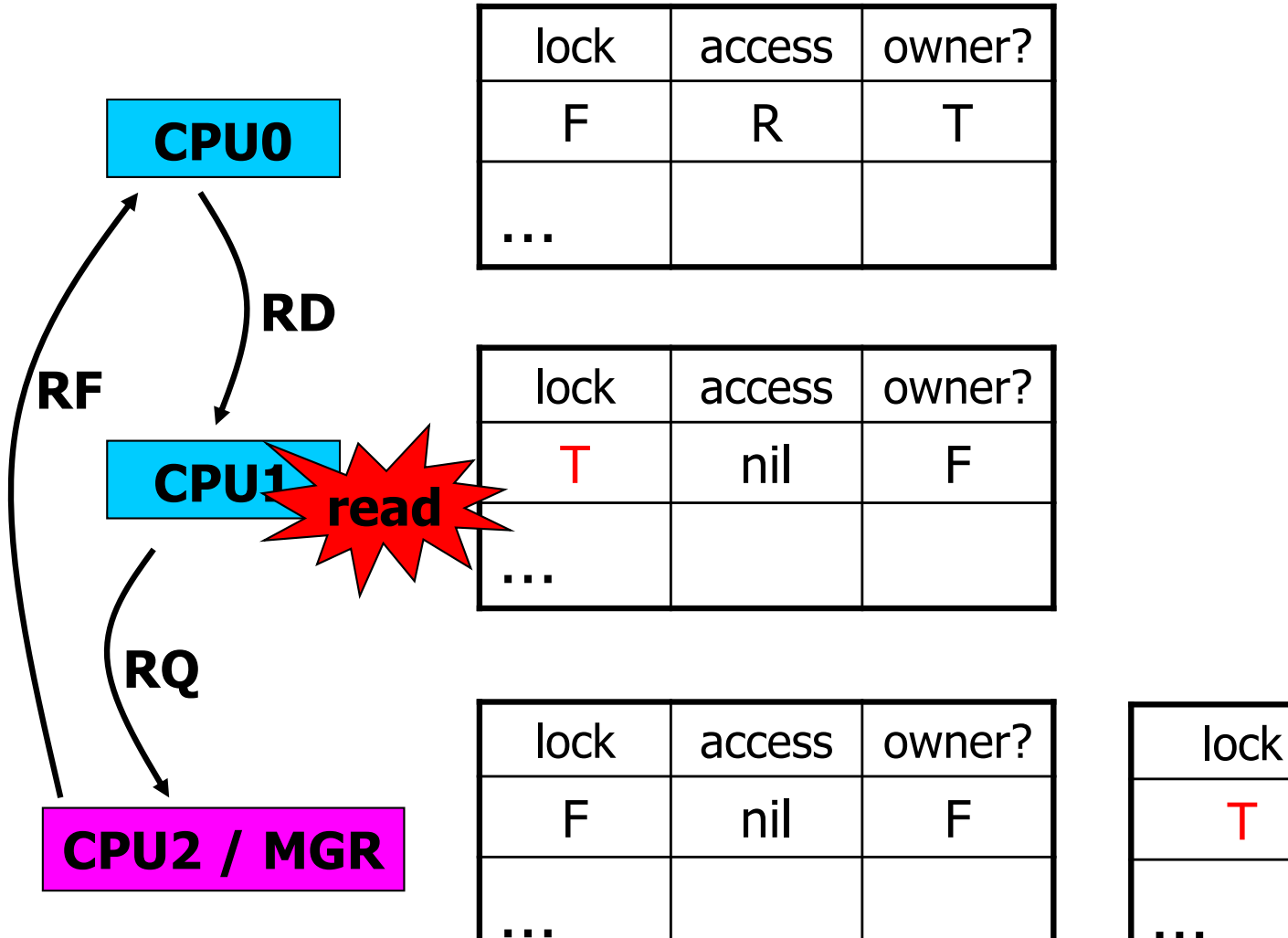

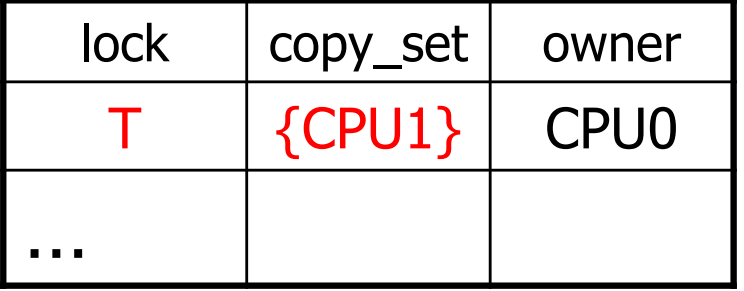

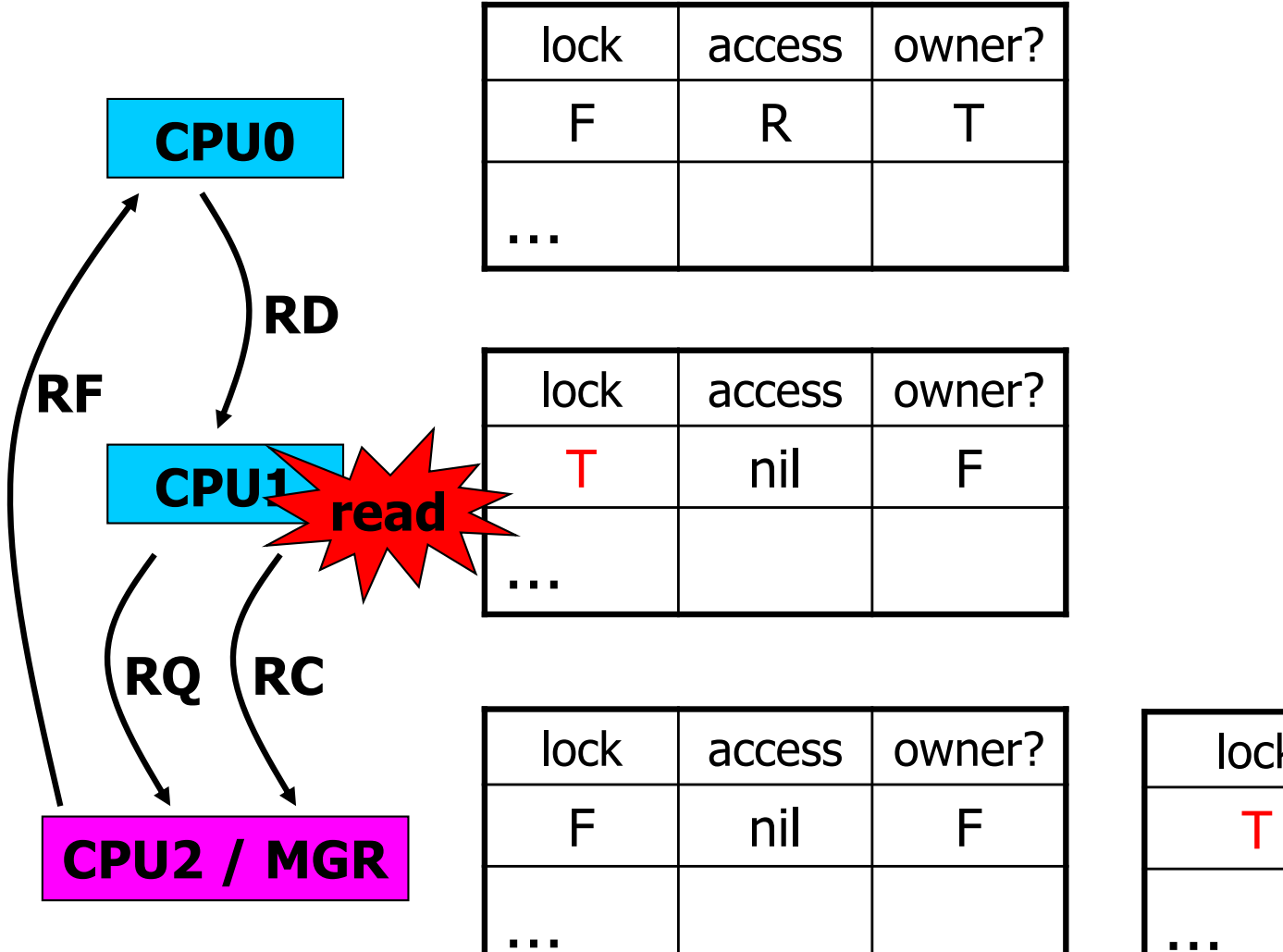

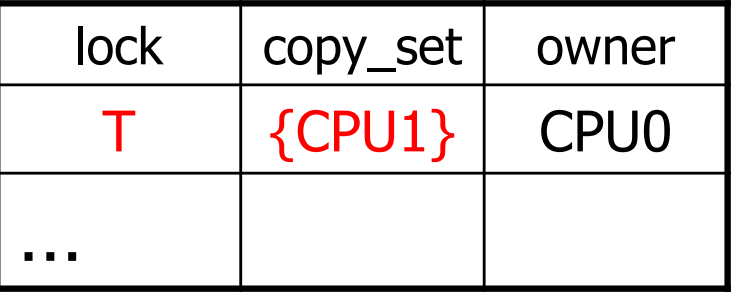

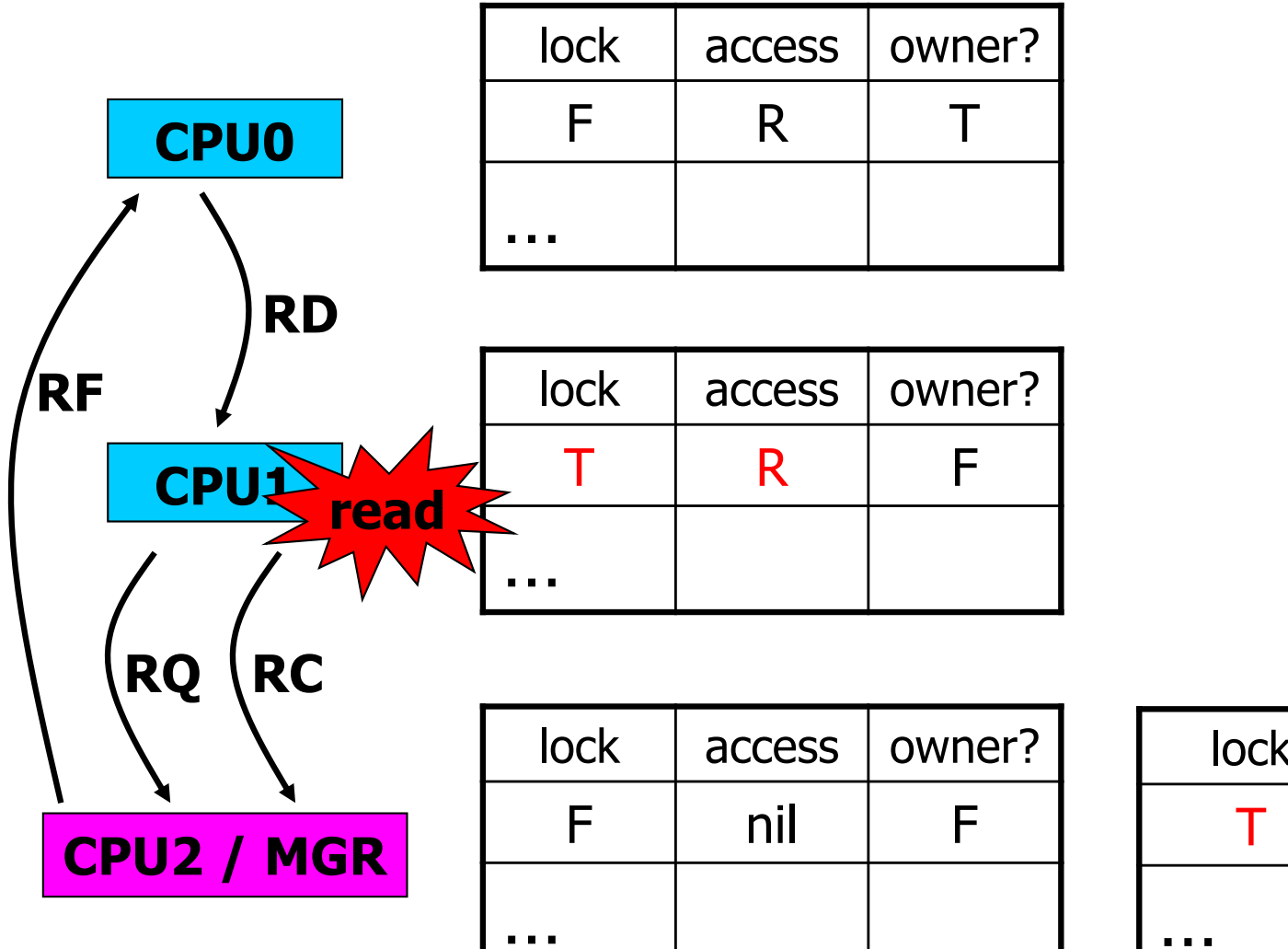

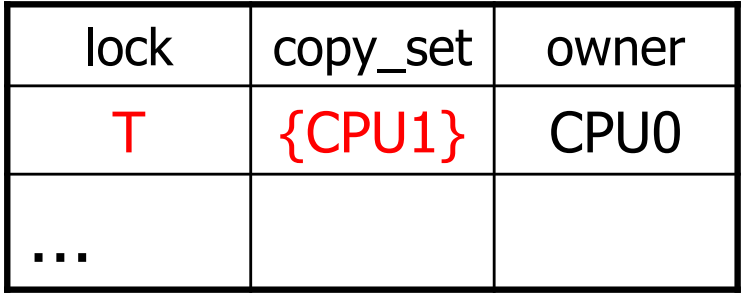

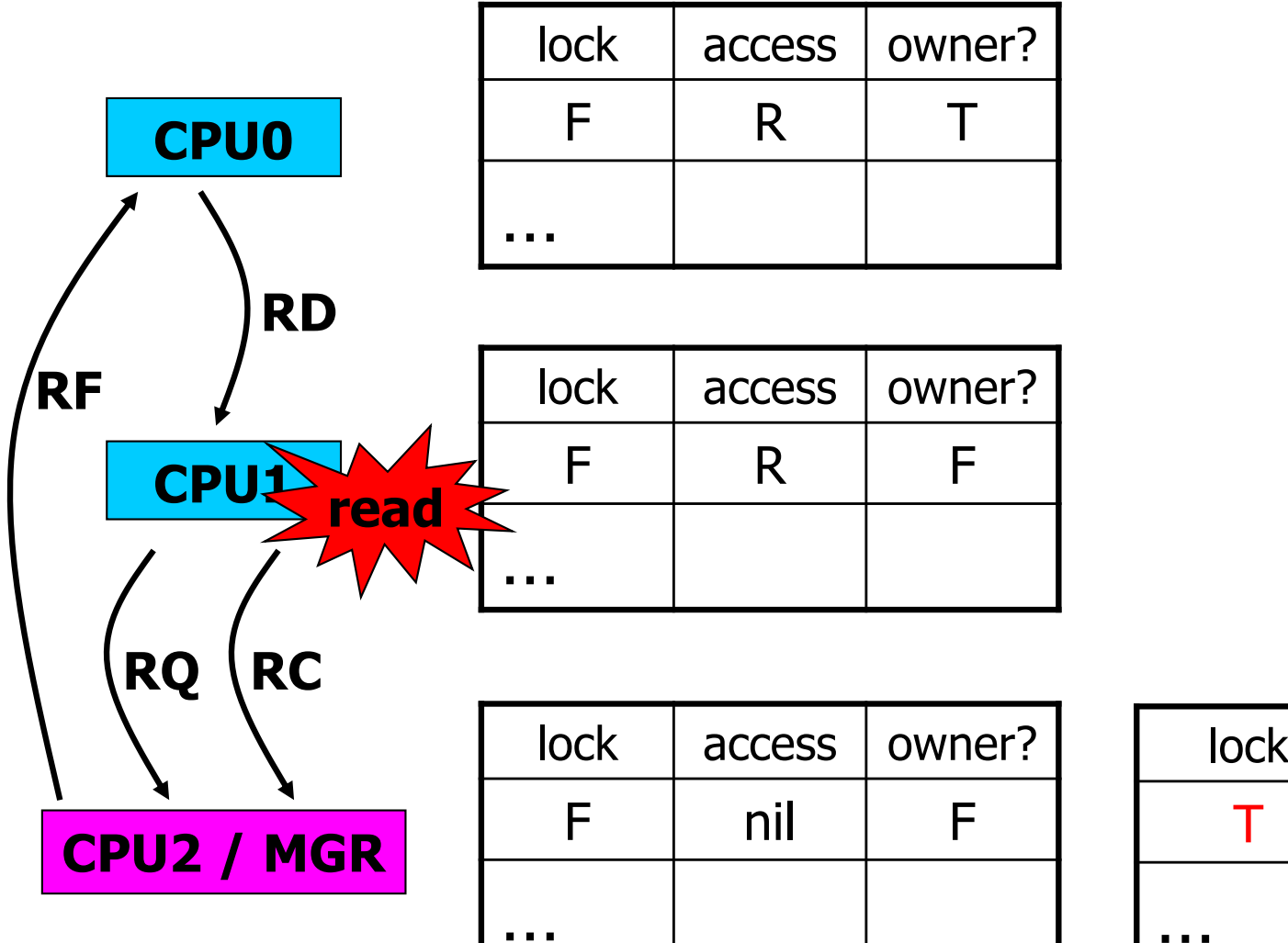

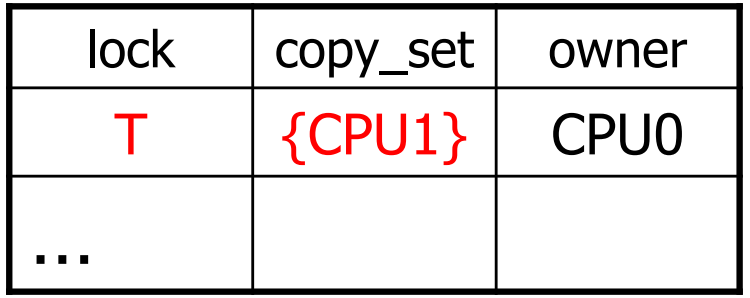

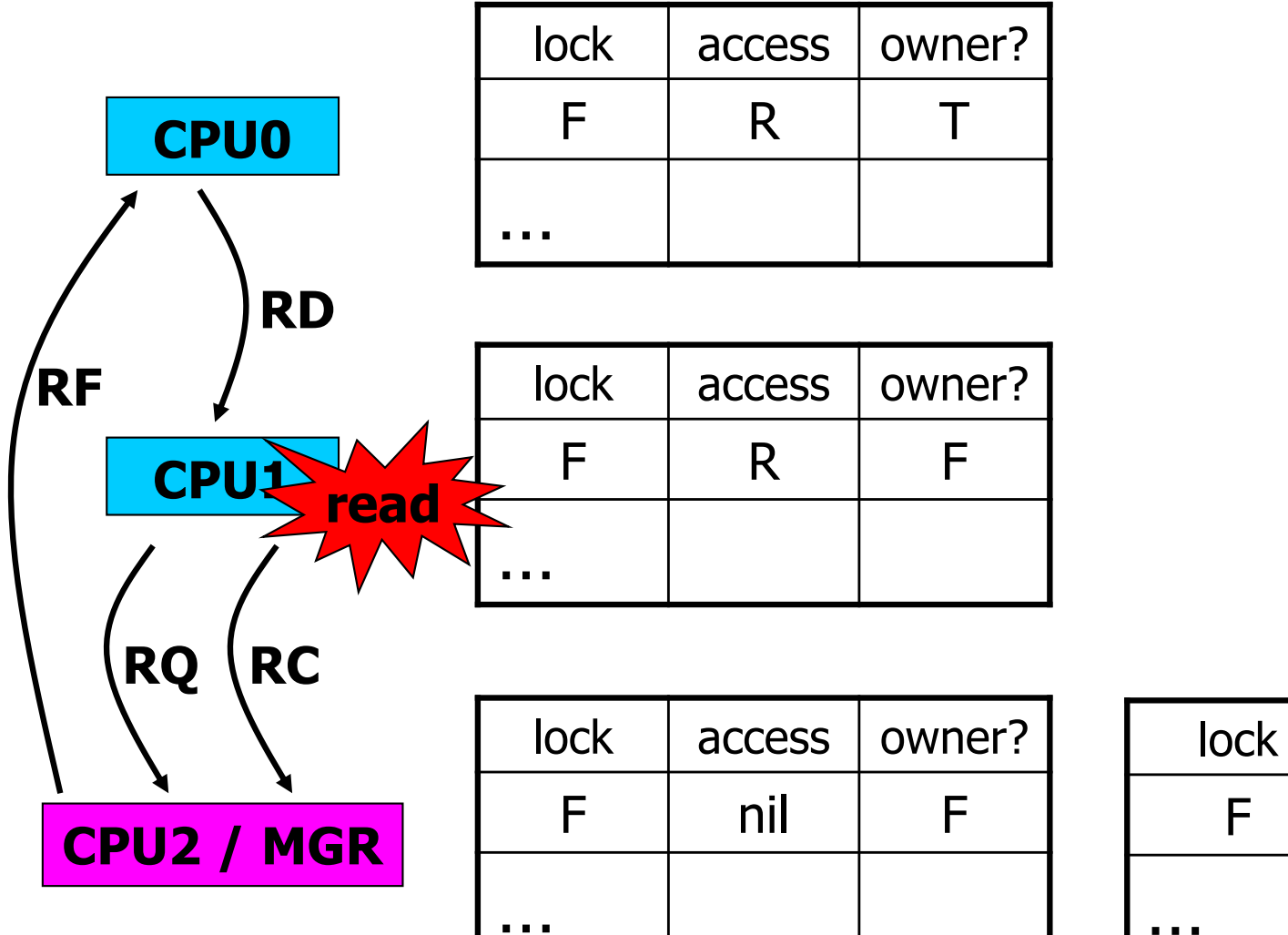

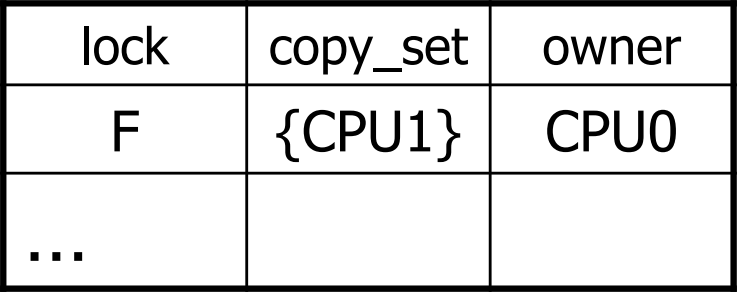

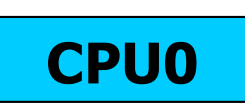

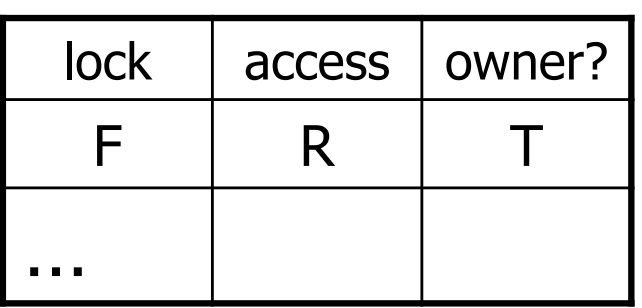

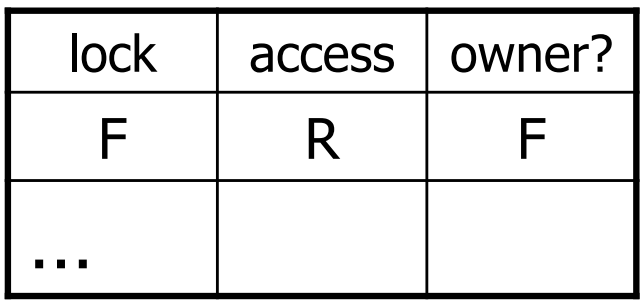

**CPU1**

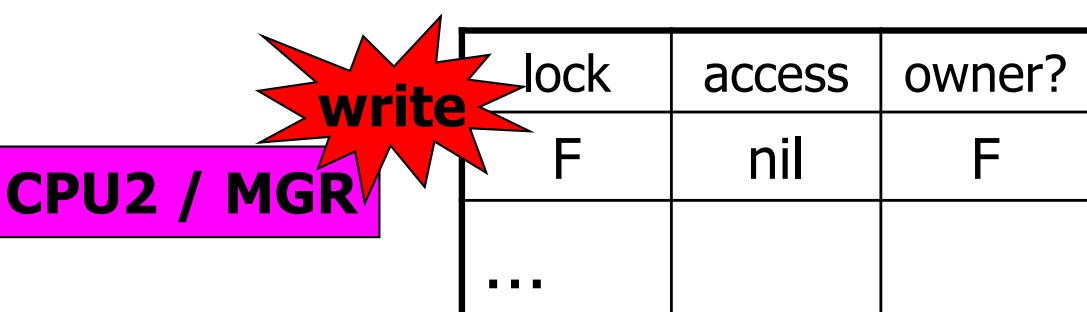

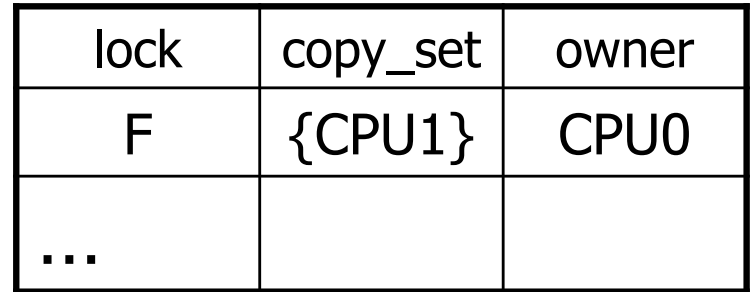

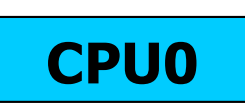

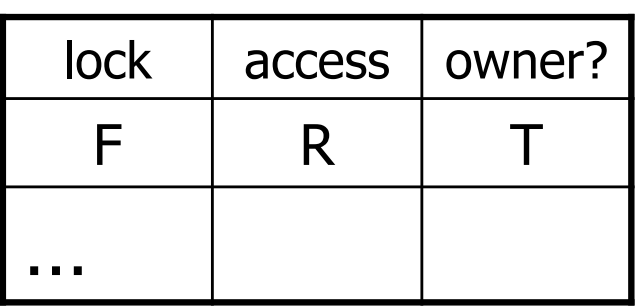

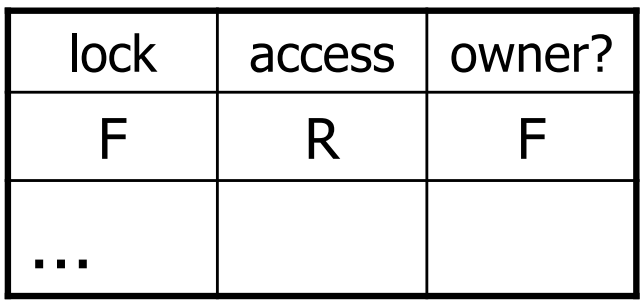

**CPU1**

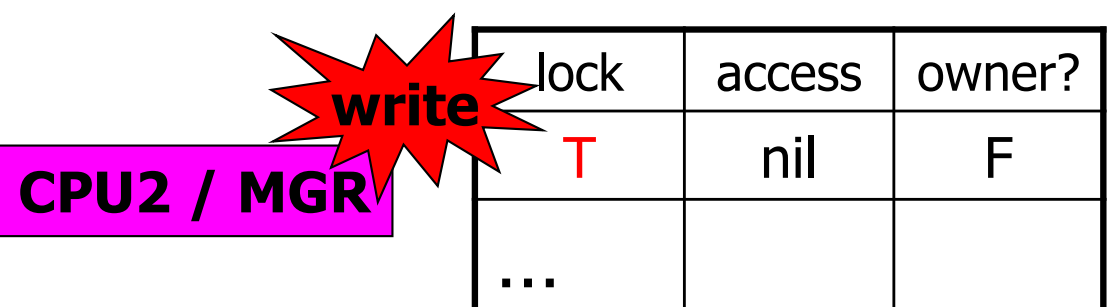

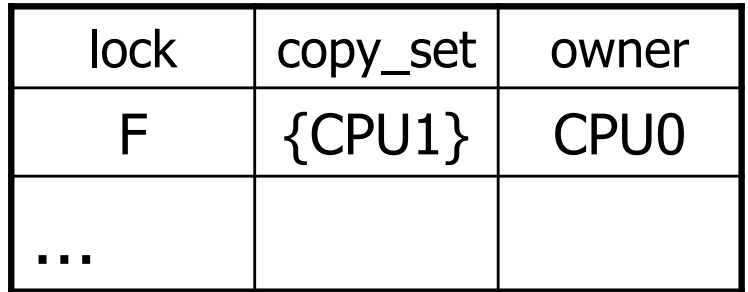

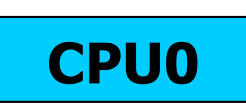

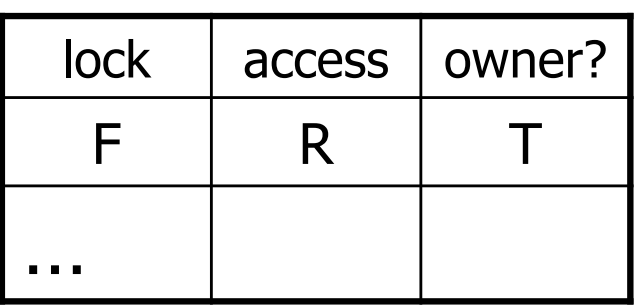

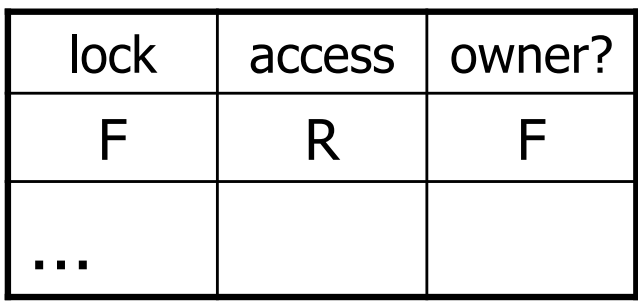

**CPU1**

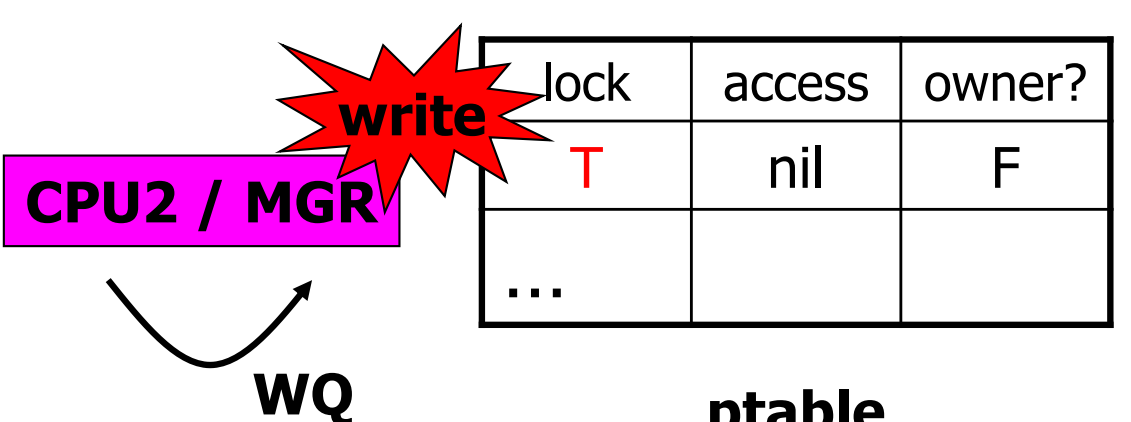

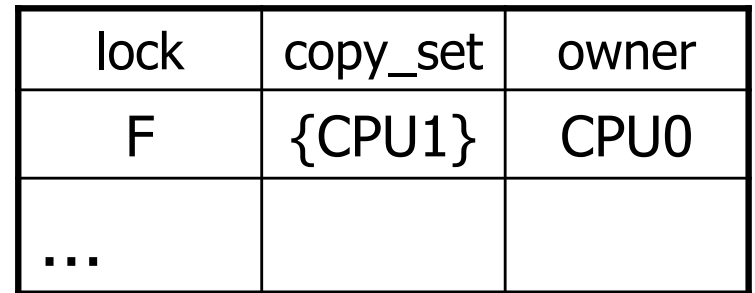

**ptable info**

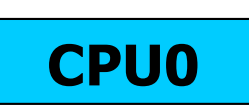

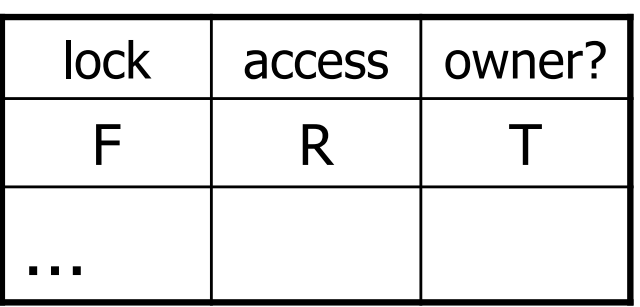

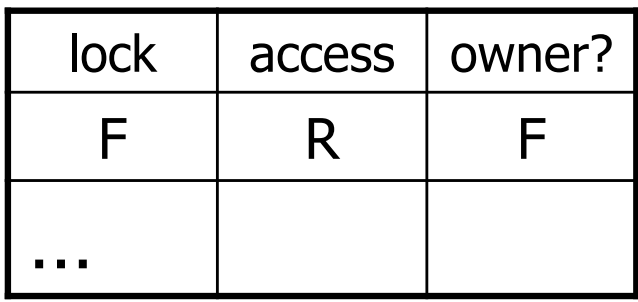

**CPU1**

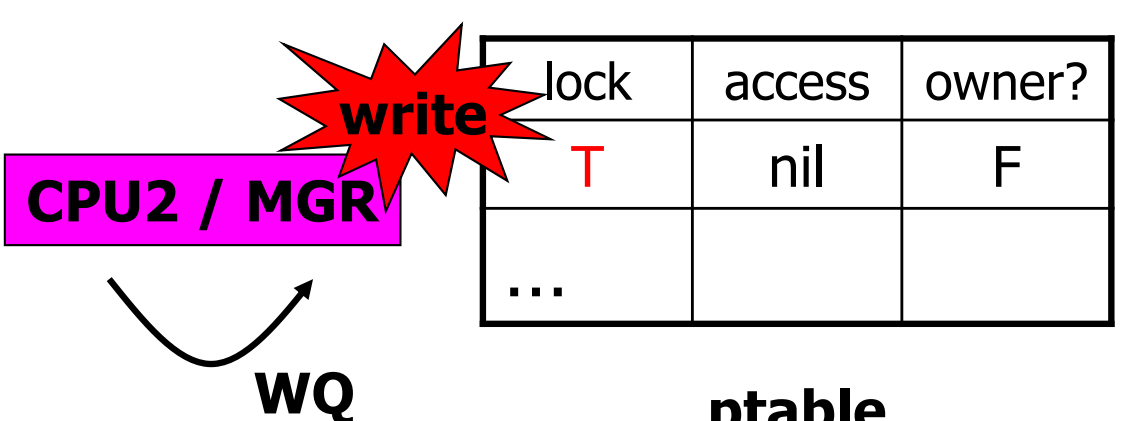

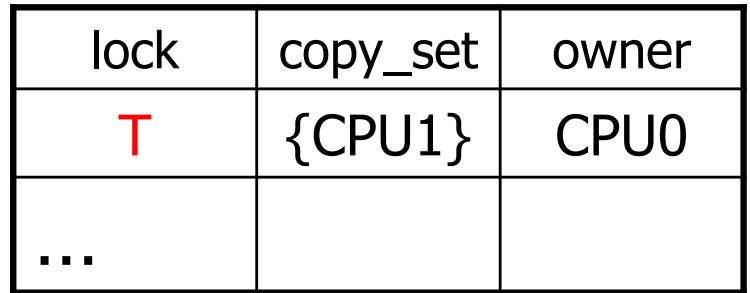

**ptable info**

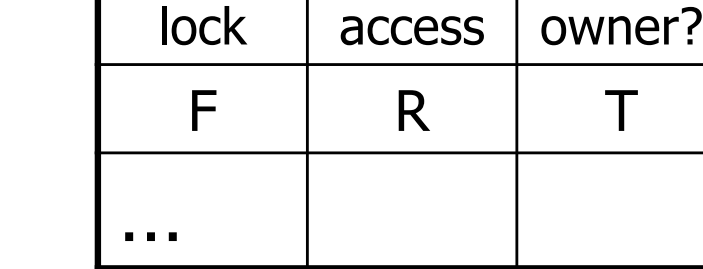

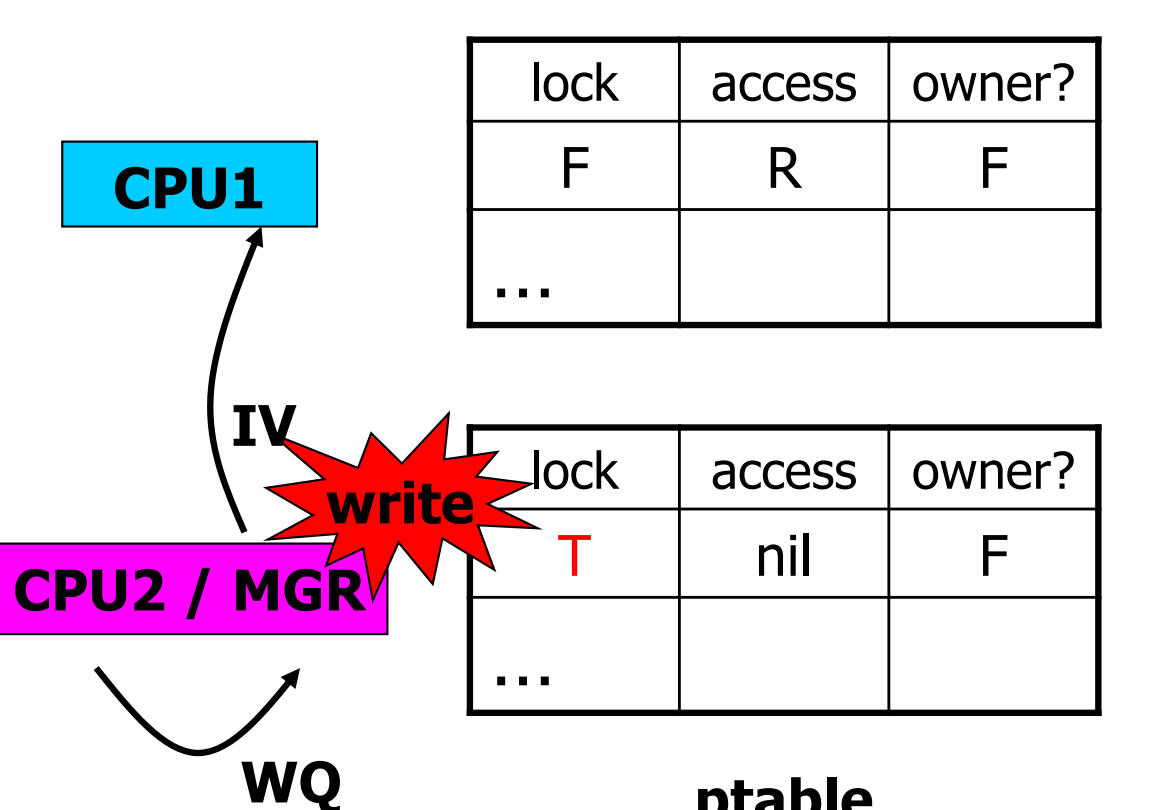

**CPU0**

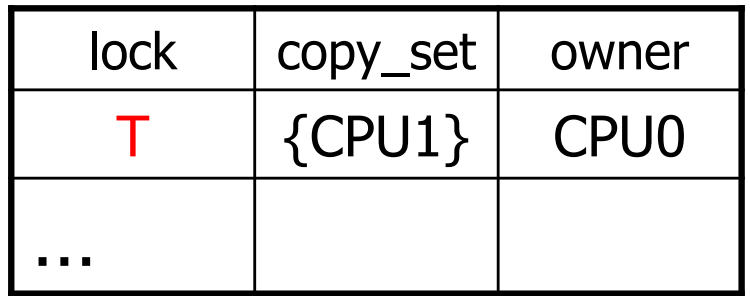

**ptable info**

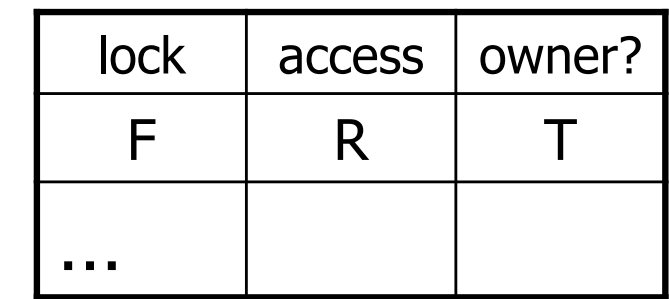

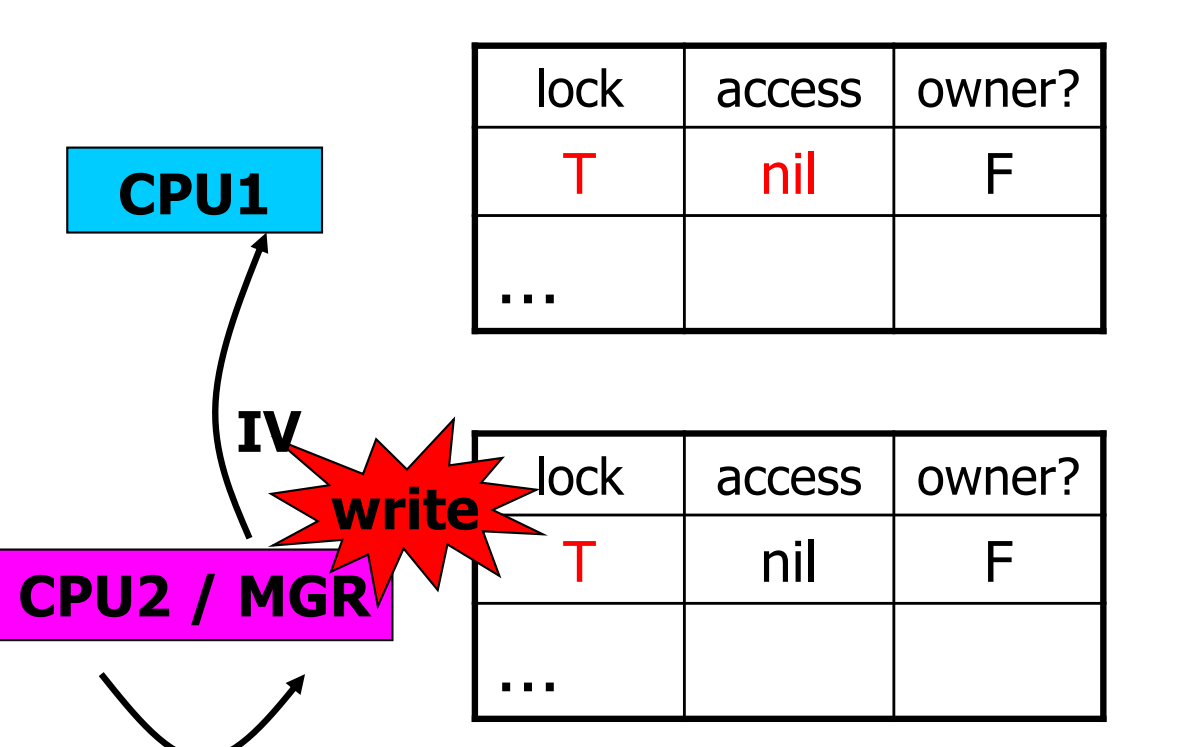

**CPU0**

**WQ**

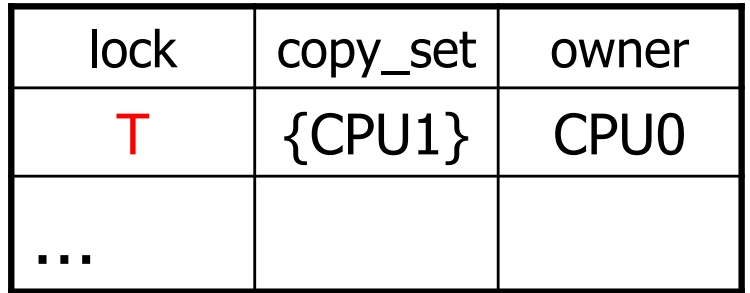

**ptable info**

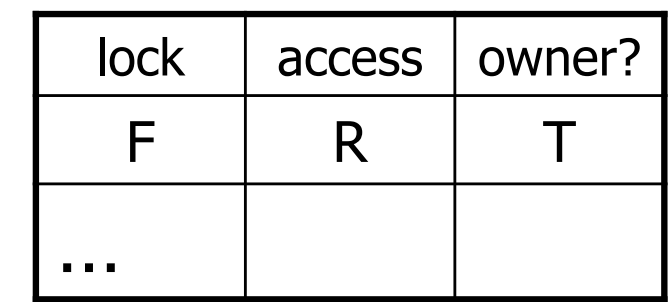

**CPU0**

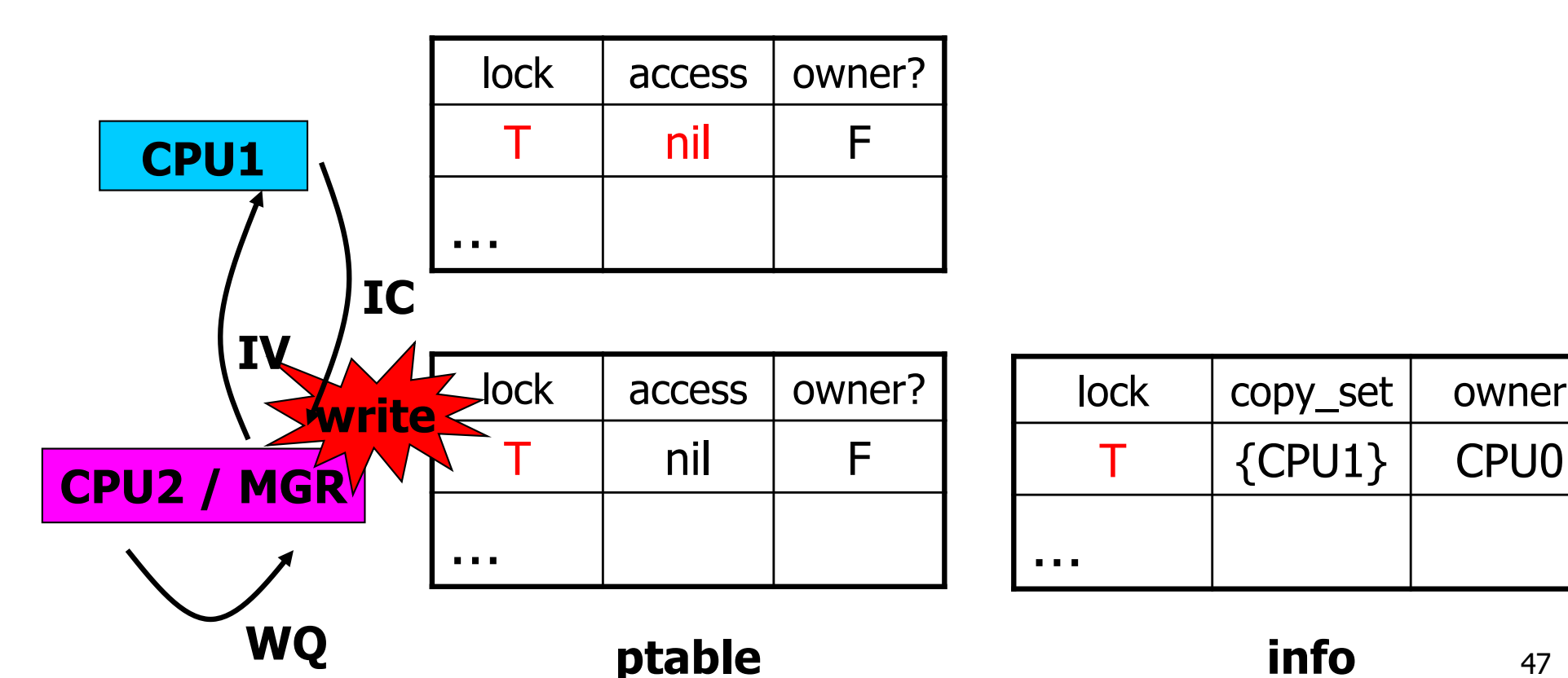

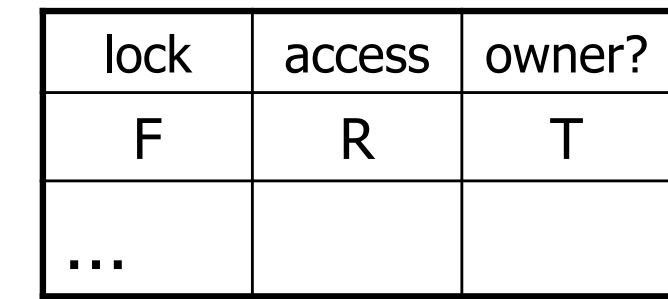

**CPU0**

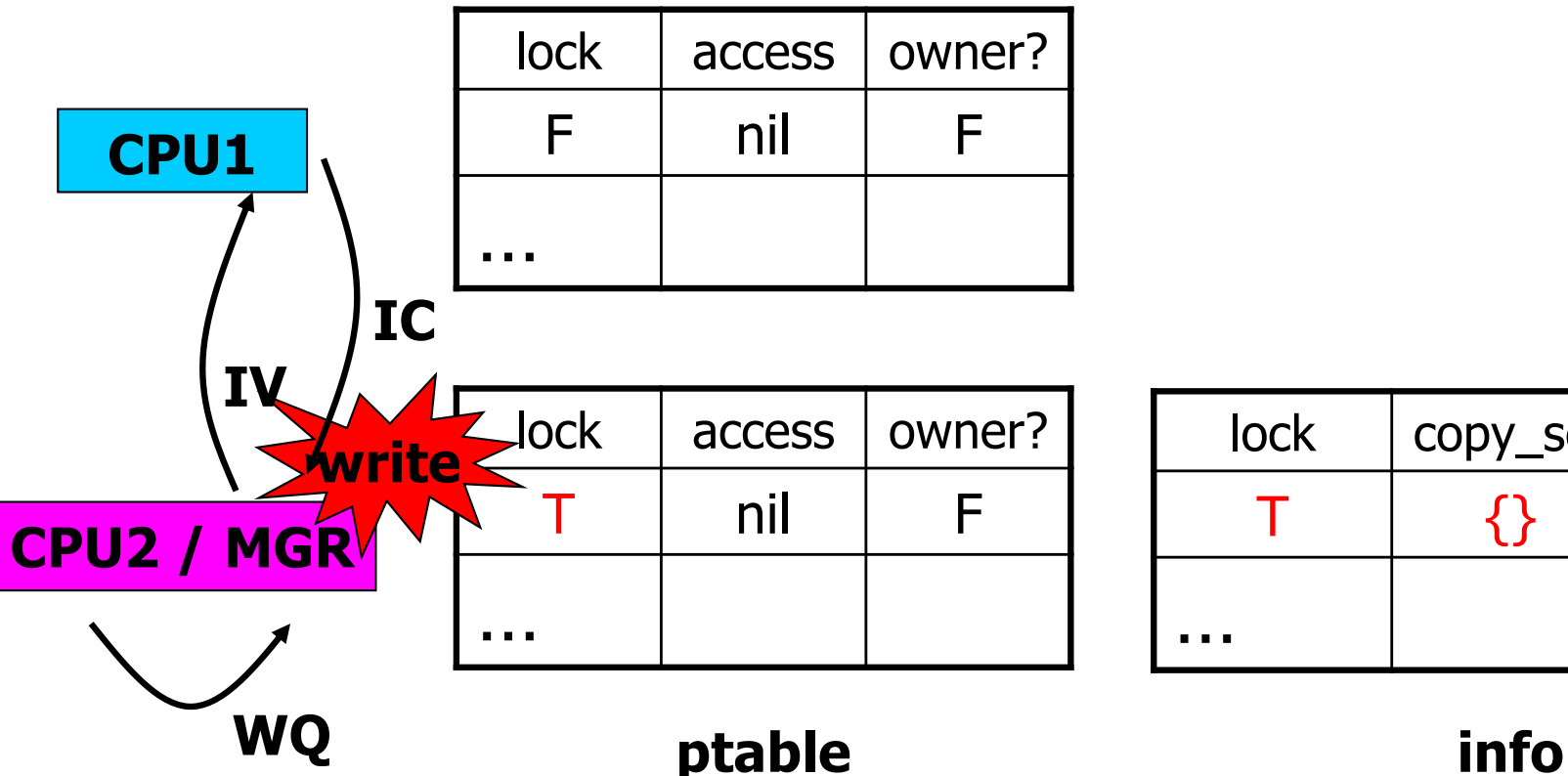

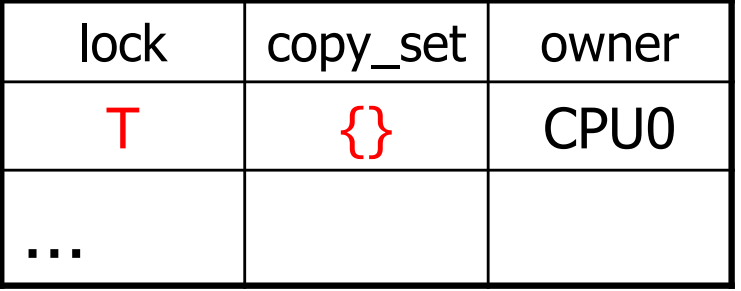

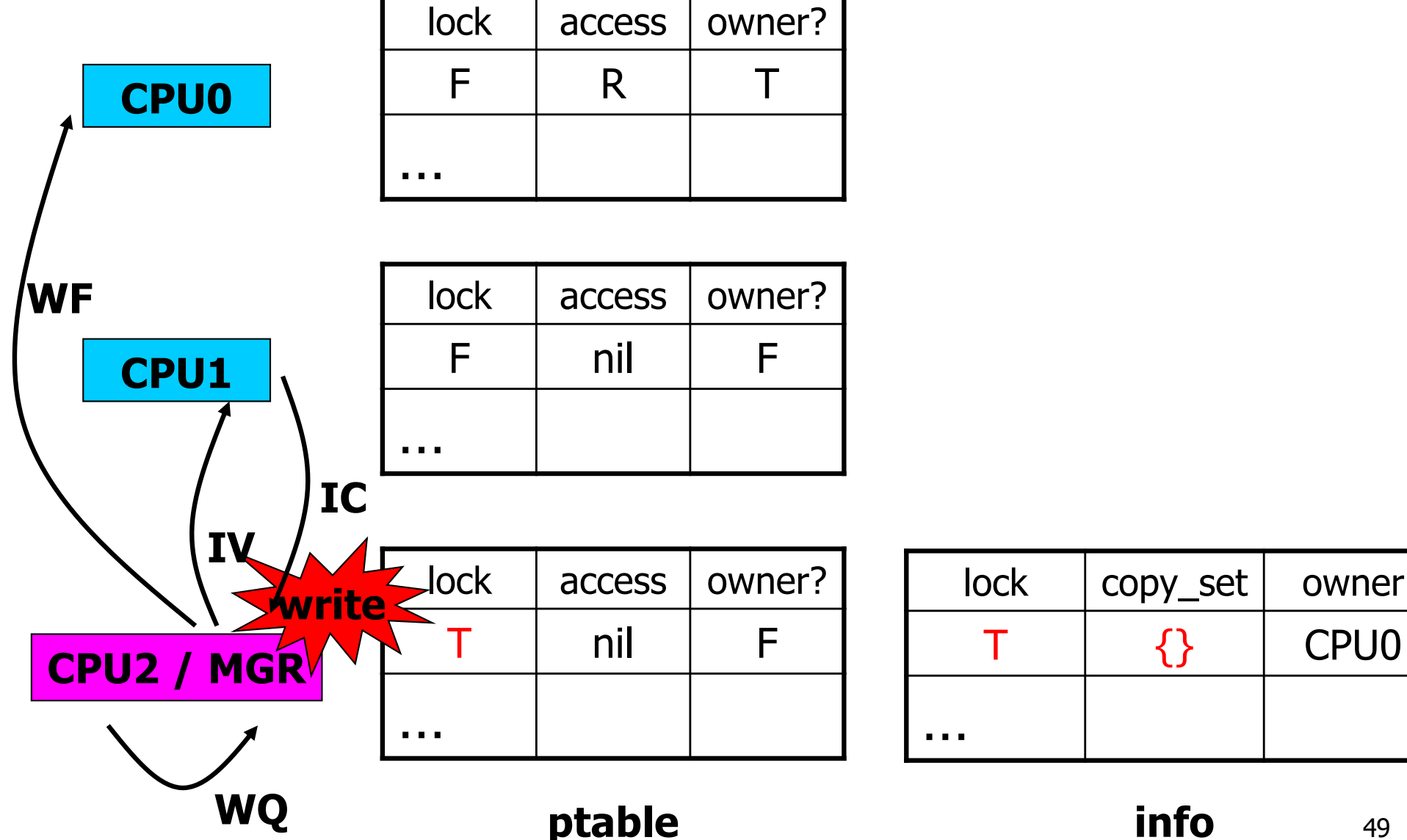

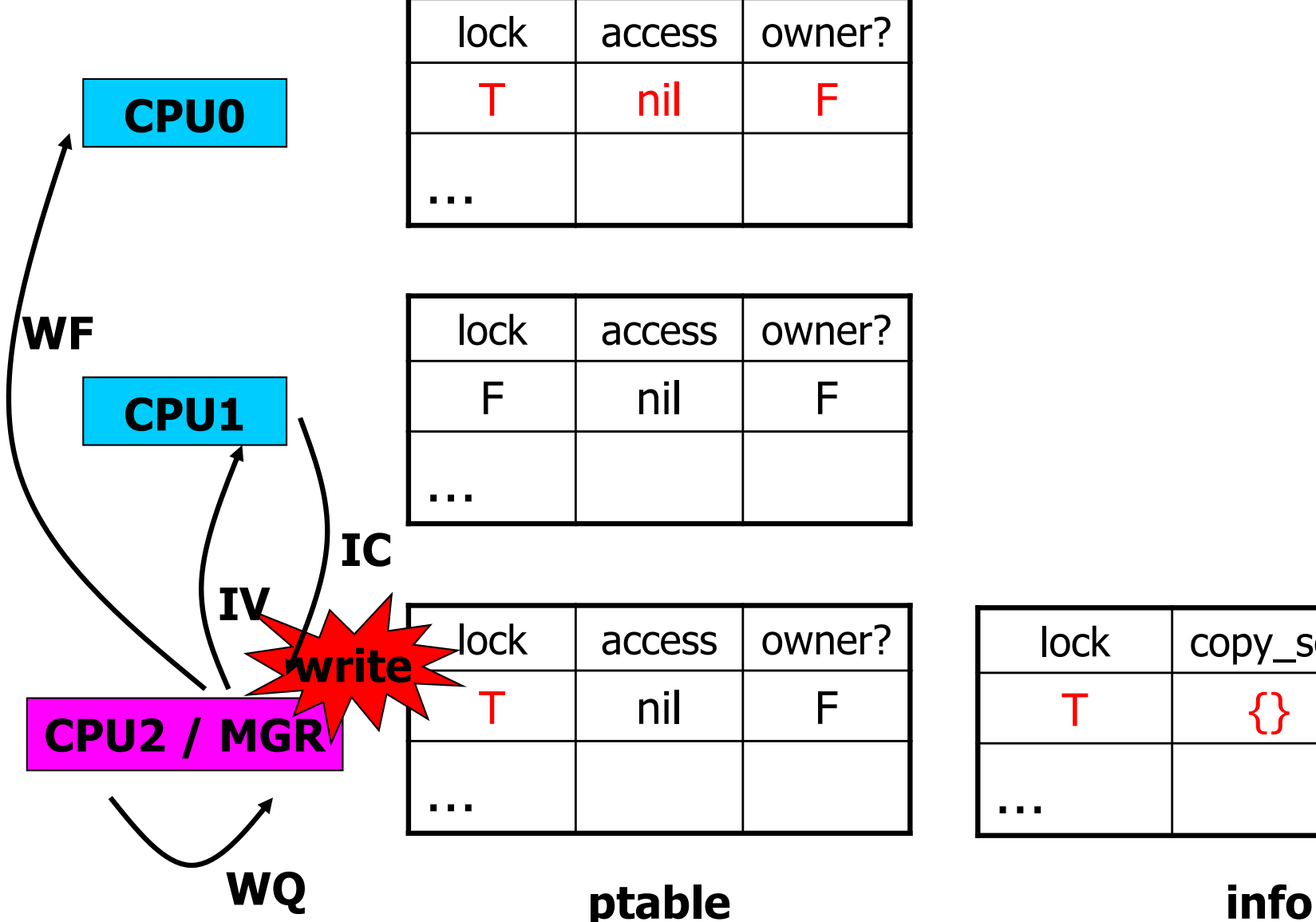

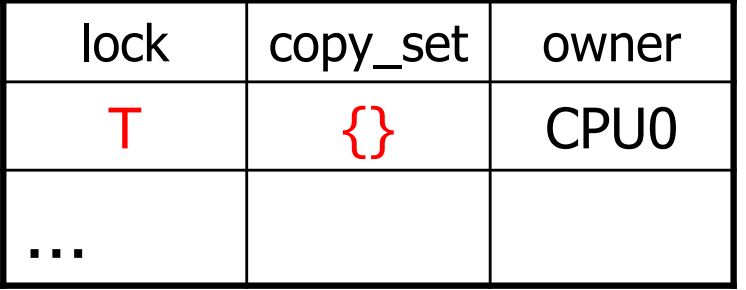

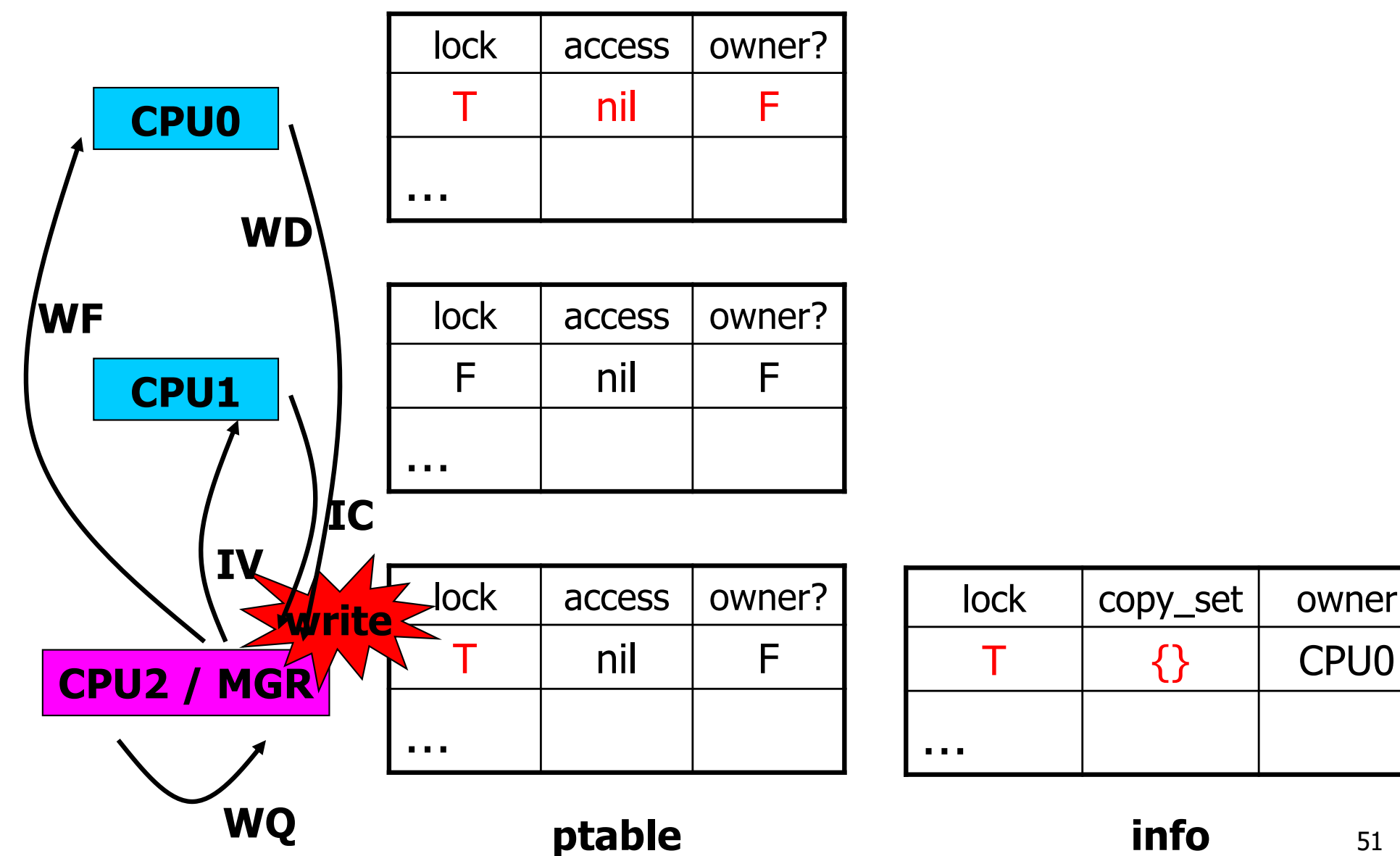

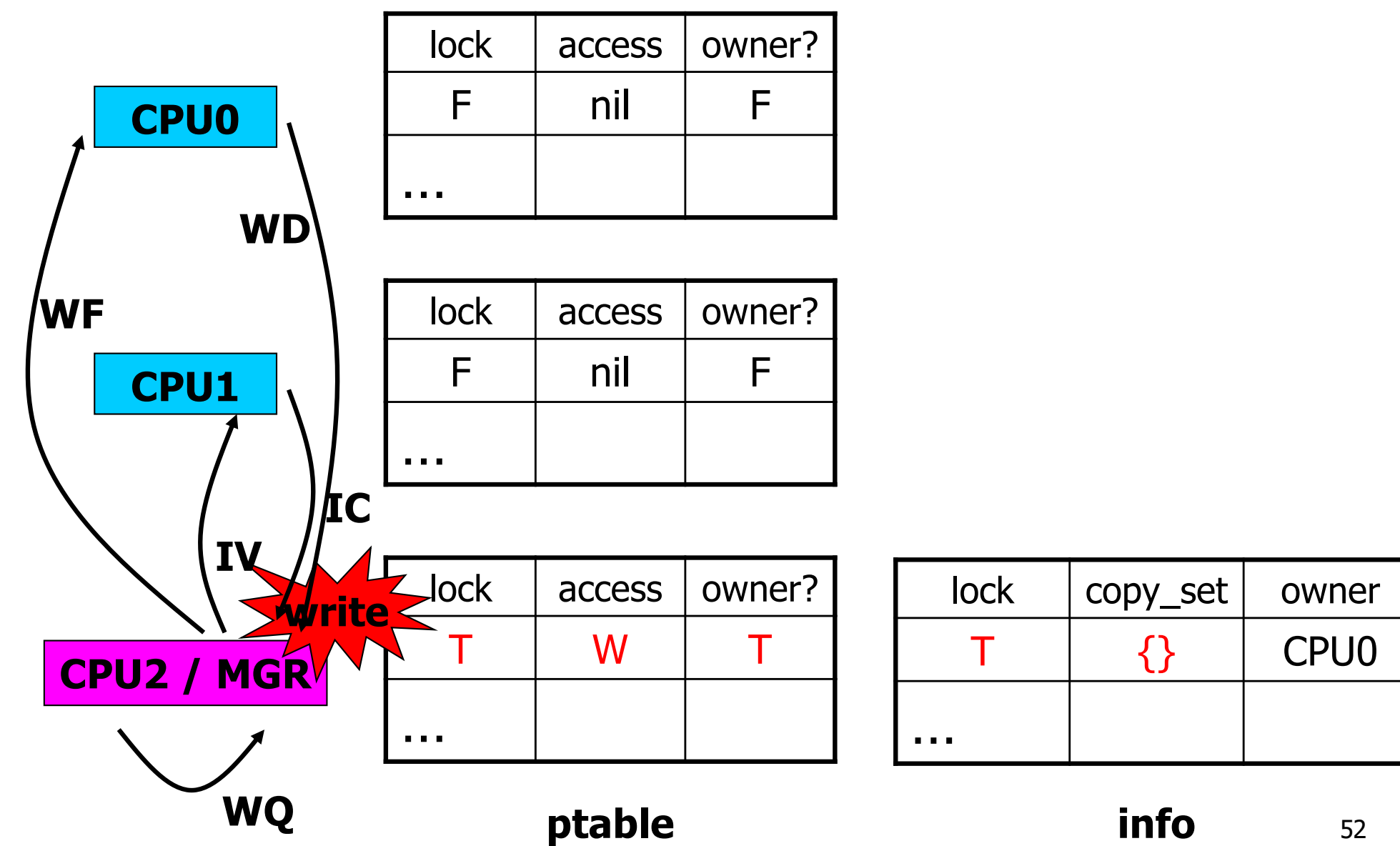

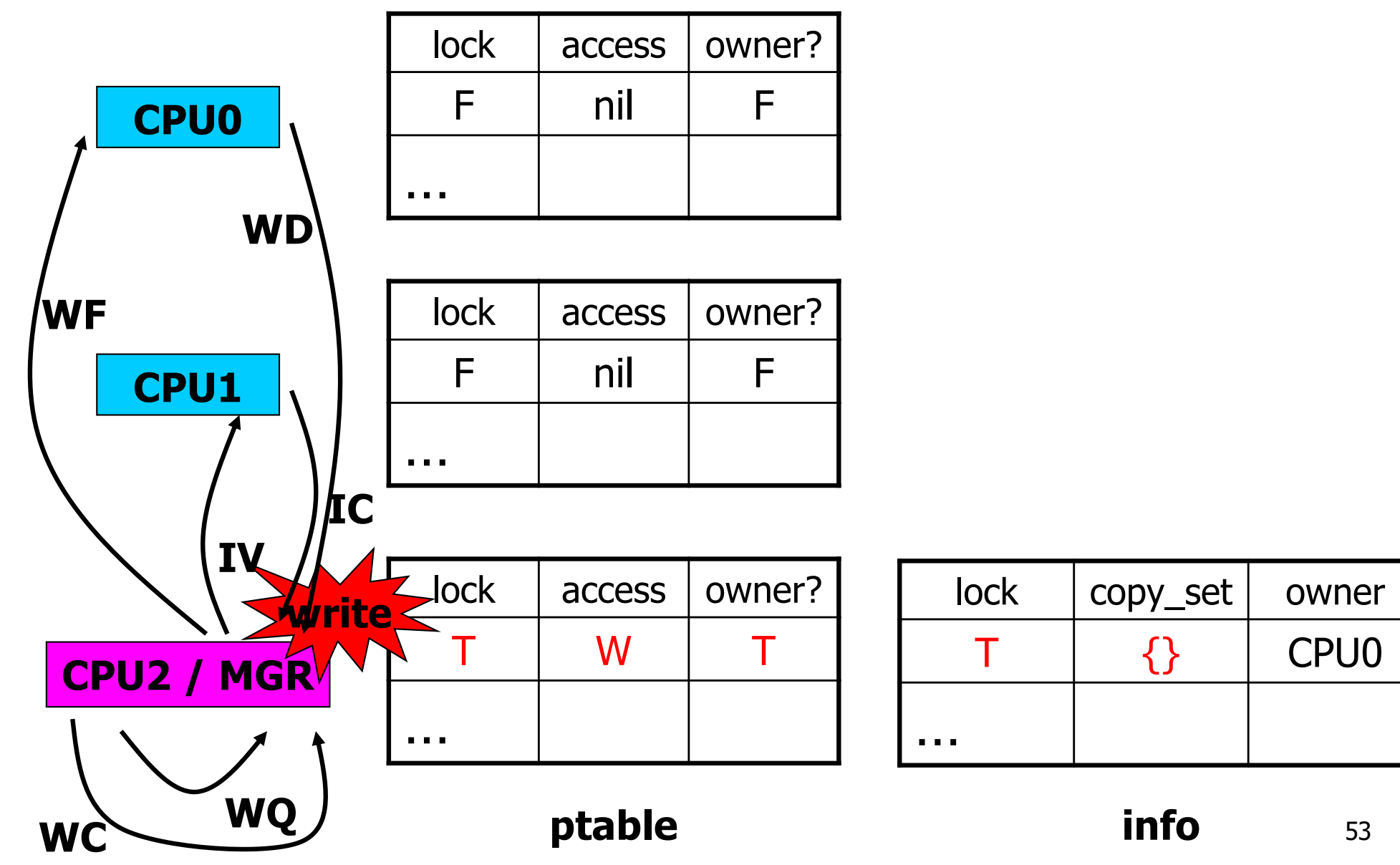

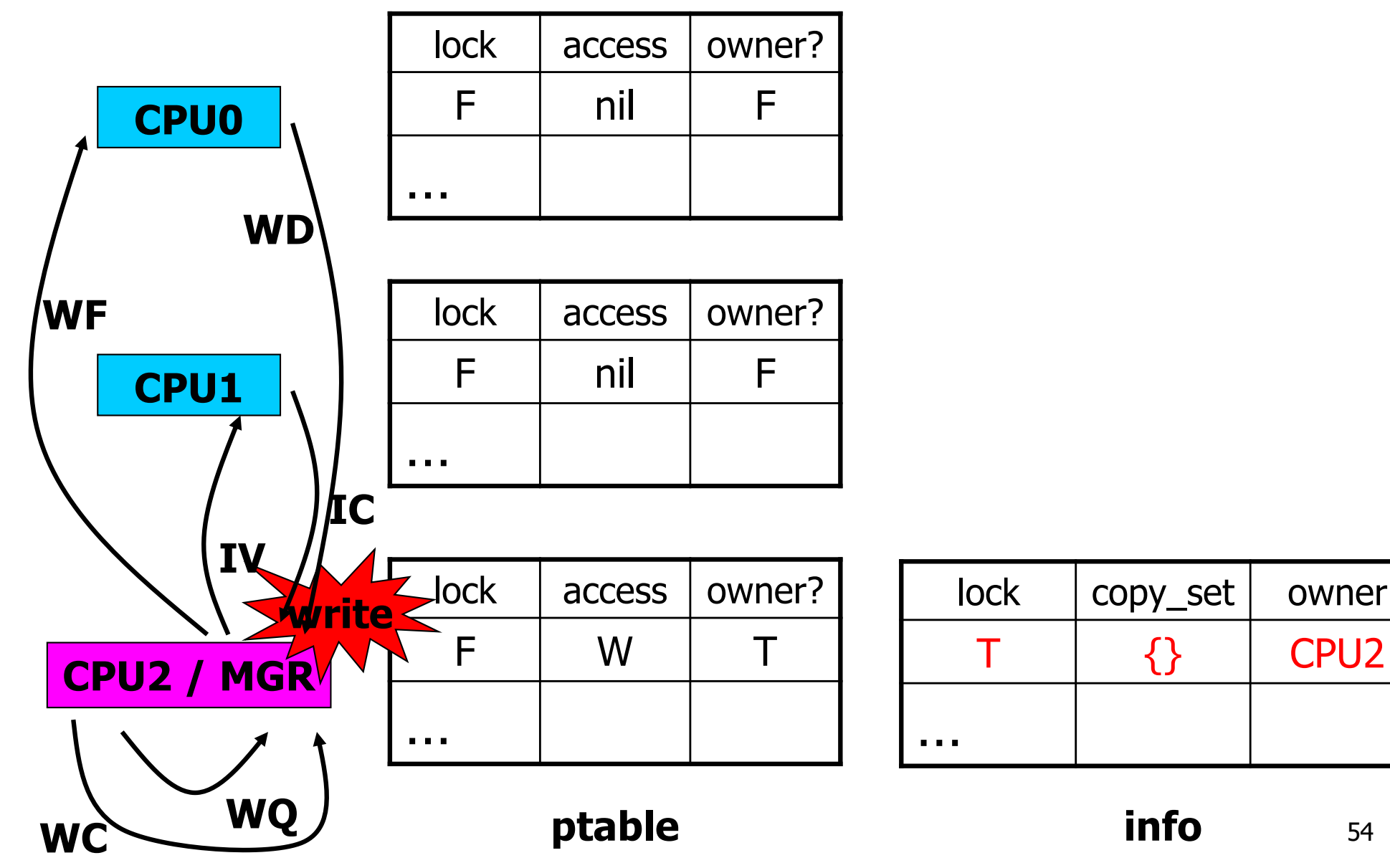

#### **What if Two CPUs Want to Write to Same Page at Same Time?**

- Write has several steps, modifies multiple tables
- Invariants for tables:
	- MGR must agree with CPUs about single owner
	- MGR must agree with CPUs about copy\_set
	- $-$  copy set !=  $\{\}$  must agree with read-only for owner
- Write operation should thus be atomic!
- **What enforces atomicity?**

# **Sequential Consistency: Definition**

- Must exist total order of operations such that:
	- All CPUs see results consistent with that total order (i.e., LDs see most recent ST in total order)
	- Each CPU's instructions appear in order in total order
- Two rules sufficient to implement sequential consistency [Lamport, 1979]:
	- Each CPU must execute reads and writes in program order, one at a time
	- Each memory location must execute reads and writes in arrival order, one at a time

# **Ivy and Consistency Models**

- Consider done{0,1,2} example:
	- $-v0 = f<sub>10</sub>($ ); done $0 = true$
	- **In Ivy, can other CPU see done0 == true, but still see old v0?**
- **Does Ivy obey sequential consistency?**
	- **Yes!**
	- **Each CPU does R/W in program order**
	- **Each memory location does R/W in arrival order**

## **Ivy: Evaluation**

- Experiments include performance of PDE, matrix multiplication, and "block odd-even based merge-split algorithm"
- How to measure performance?
	- Speedup: x-axis is number of CPUs used, yaxis is how many times faster the program ran with that many CPUs
- **What's the best speedup you should ever expect?**
	- **Linear**

## **Ivy: Evaluation**

- Experiments include performance of PDE, matrix multiplication, and "block odd-even based merge-split algorithm"
- How to measure performance?
	- Speedup: x-axis is number of CPUs used, yaxis is how many times faster the program ran with that many CPUs
- **What's the best speedup you should ever expect?**

**When do you expect speedup to be linear?** 

#### **What's "Block Odd-Even Based Merge-Split Algorithm?"**

- Partition data to be sorted over N CPUs, held in one shared array
- Sort data in each CPU locally
- View CPUs as in a line, number 0 to N-1
- Repeat N times:
	- Even CPUs send to (higher) odd CPUs
	- Odd CPUs merge, send lower half back to even CPUs
	- Odd CPUs send to (higher) even CPUs
	- Even CPUs merge, send lower half back to odd CPUs
- "Send" just means "receiver reads from right place in shared memory"

# **Ivy's Speedup**

- PDE and matrix multiplication: **linear**
- Sorting: **worse than linear, flattens significantly beyond 2 CPUs**

# **Ivy vs. RPC**

- When would you prefer DSM to RPC?
	- More transparent
	- Easier to program for
- When would you prefer RPC to DSM?
	- Isolation
	- Control over communication
	- Latency-tolerance
	- Portability
- Could Ivy benefit from RPC?
	- Possibly for efficient blocking/unblocking

# **DSM: Successful Idea?**

- Spreading a computation across workstations?
	- Yes! Google, Inktomi, Beowulf, …
- Coherent access to shared memory?
	- Yes! Multi-CPU PCs use Ivy-like protocols for cache coherence between CPUs
- DSM as model for programming workstation cluster?
	- Little evidence of broad adoption
	- Too little control over communication, and communication dictates performance